ビットバンクにおける **Amazon Redshift の活用事例 ~ Amazon SageMaker** と **Redshift Data API** を添えて **~**

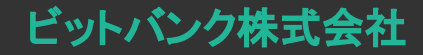

Platform部 エンジニア 谷津 香 Platform部 エンジニア 加藤 雅行 Platform部 エンジニア 長尾 康志

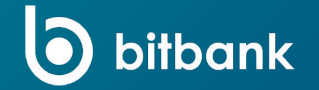

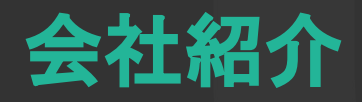

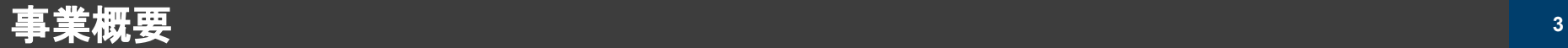

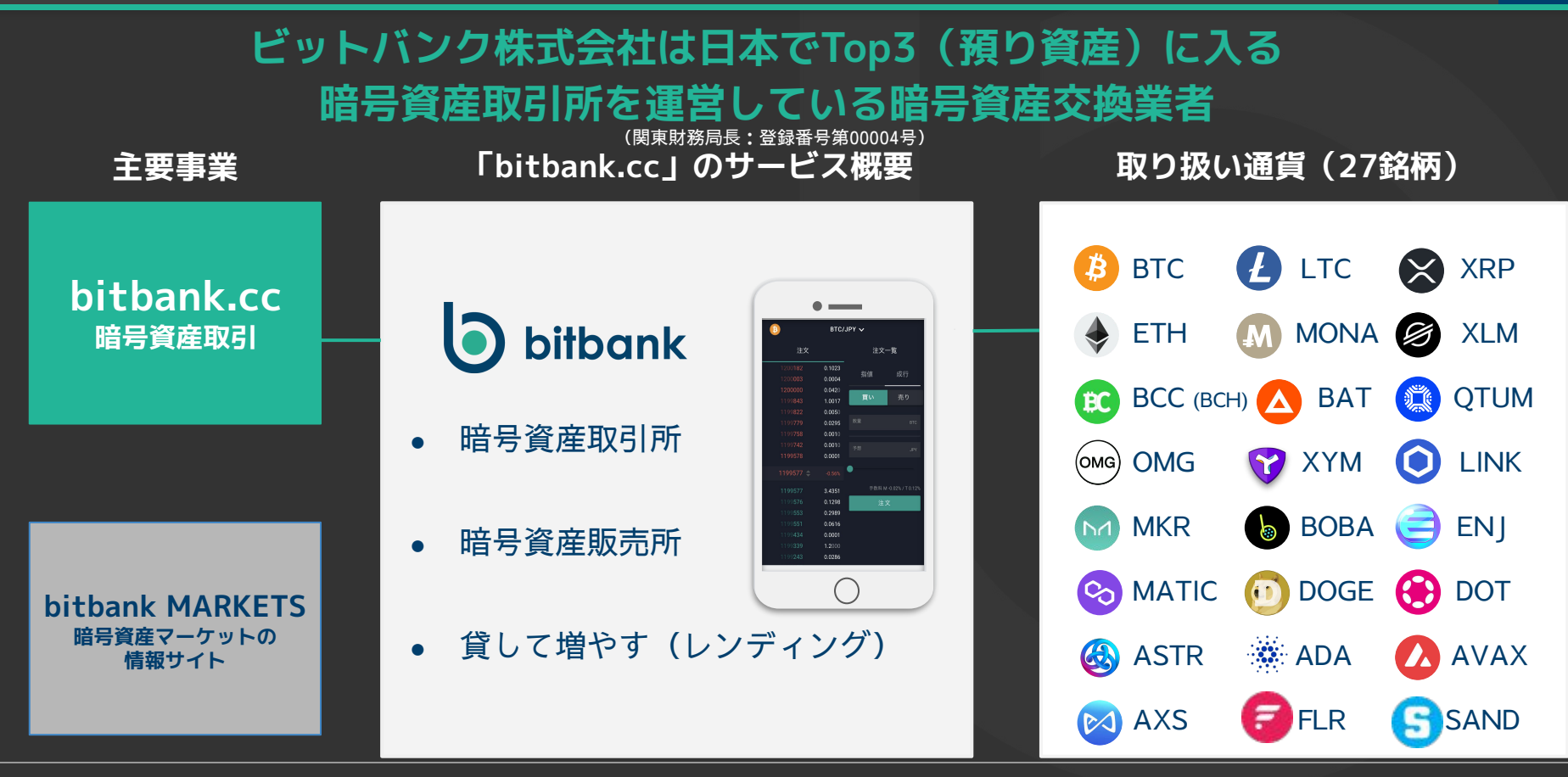

- 1. Amazon Redshiftを用いたデータの活用戦略について
- 2. Amazon Redshiftを利用したAmazon SageMaker環境構築
- 3. Amazon Redshift Data APIを利用した顧客へのデータ提供

# Amazon Redshiftを用いたデータの活 用戦略について

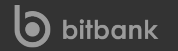

5

自己紹介 **<sup>6</sup>**

#### 谷津香(やつ かおり)

ビットバンク株式会社 システム部門 プラットフォーム部 データチーム エンジニア

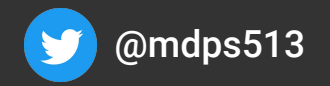

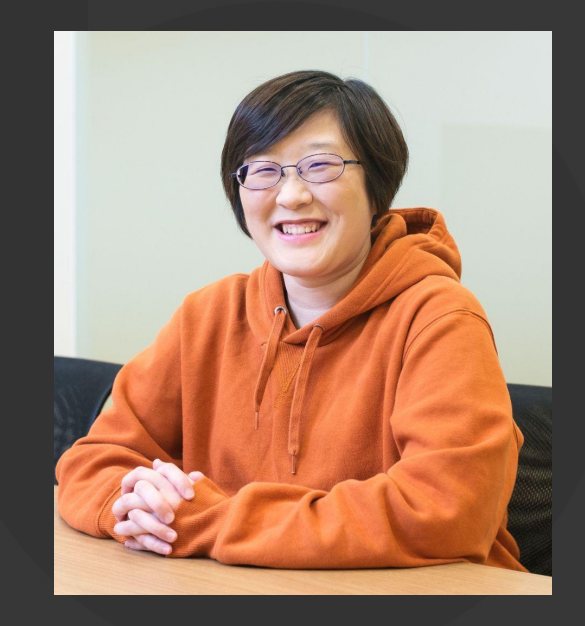

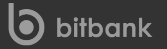

## 去年、この場でこんな話をしました

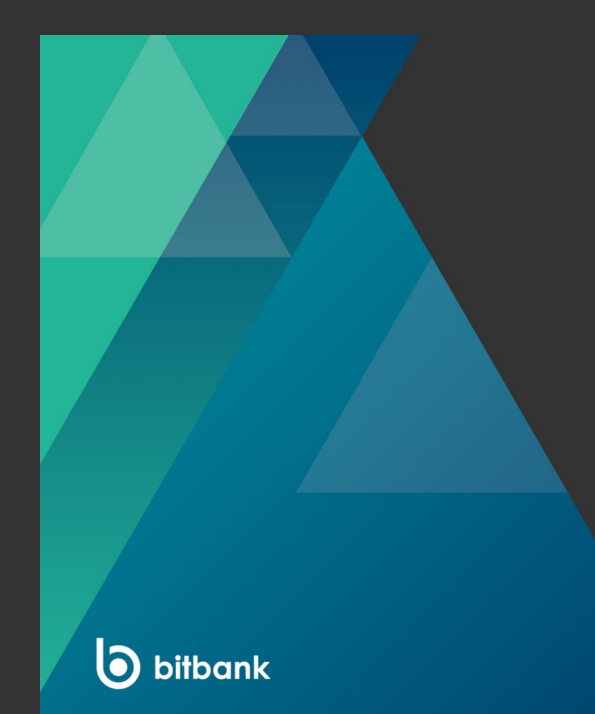

なぜビットバンクは Amazon Redshiftを 選んだのか?

> ビットバンク株式会社 システム部門 プラットフォーム部 谷津 香

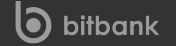

© bitbank inc.

## あれから一年・・・ 実際のところどうだったの?

### 良かった点

- クエリ速度が劇的に改善した
- チューニングが今の所不要
- DataSharingが利用しやすい
- Redshiftの新機能が継続的に登場
	- Redshift Serverlessなど

## 微妙だった点

- Aurora MySQLとの互換性や仕様の 問題に引っかかる
	- FederatedQuery
	- DMS
- 割と高頻度にメンテナンスがある

### クエリ速度が劇的に改善した

- 1781万行の取得にかかった時間が約2分
- 以前の場合...
	- 数時間〜十数時間程度かかっていた

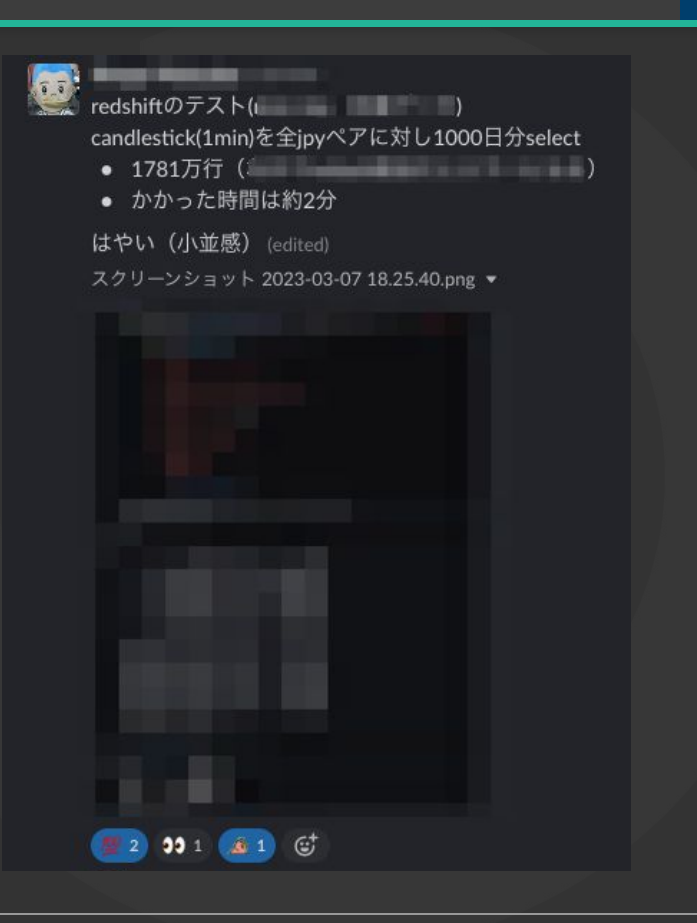

### クエリ速度が劇的に改善した

- 1781万行の取得にかかった時間が約2分
- 以前の場合...
	- 数時間〜十数時間程度かかっていた

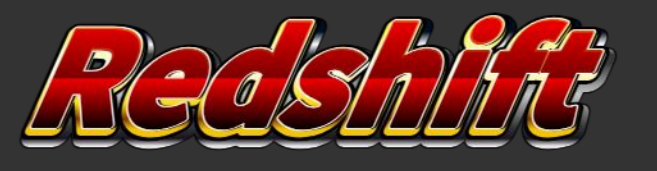

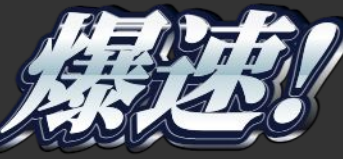

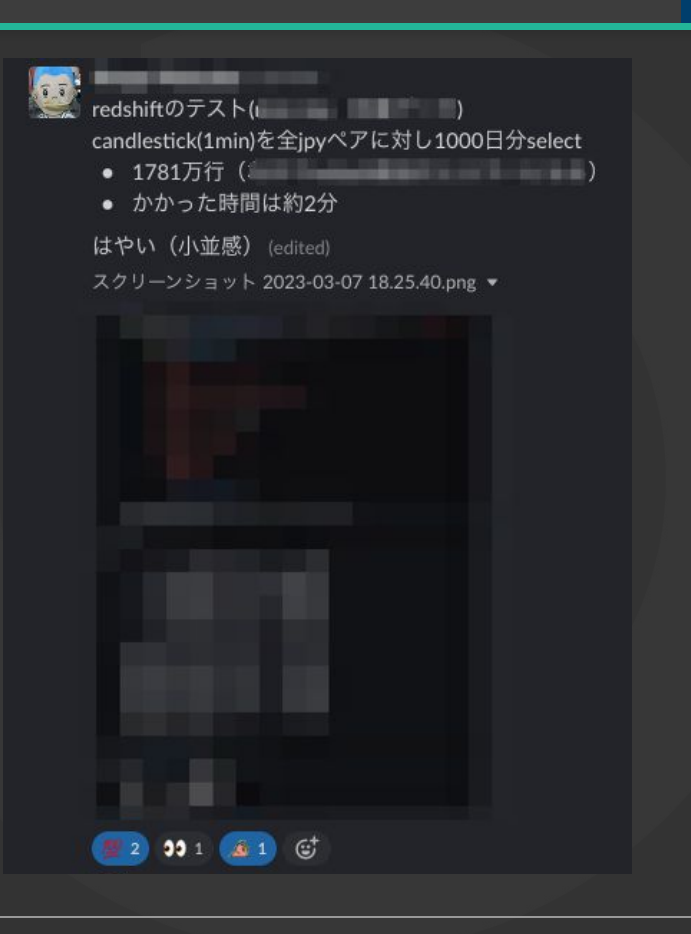

#### **HLL(History List Length)**が発生

- Aurora mysql(InnoDBのエンジン)はインスタンス単位ではなくクラスタ単位で共有ストレー ジを持っている性質上、レコード数が巨大なテーブルを全件スキャンするような操作が走る とCPU負荷が少しずつ上昇する現象
- Aurora MySQL の RollbackSegmentHistoryListLength(undo ログレコード)の上昇により 検知ができる

#### **HLL(History List Length)**が発生

- Aurora mysql(InnoDBのエンジン)はインスタンス単位ではなくクラスタ単位で共有スト レージを持っている性質上、レコード数が巨大なテーブルを全件スキャンするような操作 が走るとCPU負荷が少しずつ上昇する現象
- Aurora MySQL の RollbackSegmentHistoryListLength(undo ログレコード)の上昇によ り検知ができる

→FederatedQueryやDMSにてAuroraに対して大規模SELECTを行なうと発生する可 能性があるため対策が別途必要

割と高頻度にメンテナンスがある

- 事前のイベント通知&メンテナンスの延期で予期しないダウンタイムを回避
	- 月一でまとめてメンテナンス対応
- 今後serverless化余地があるかも検討
- 検知**&**メンテ䛾仕組み

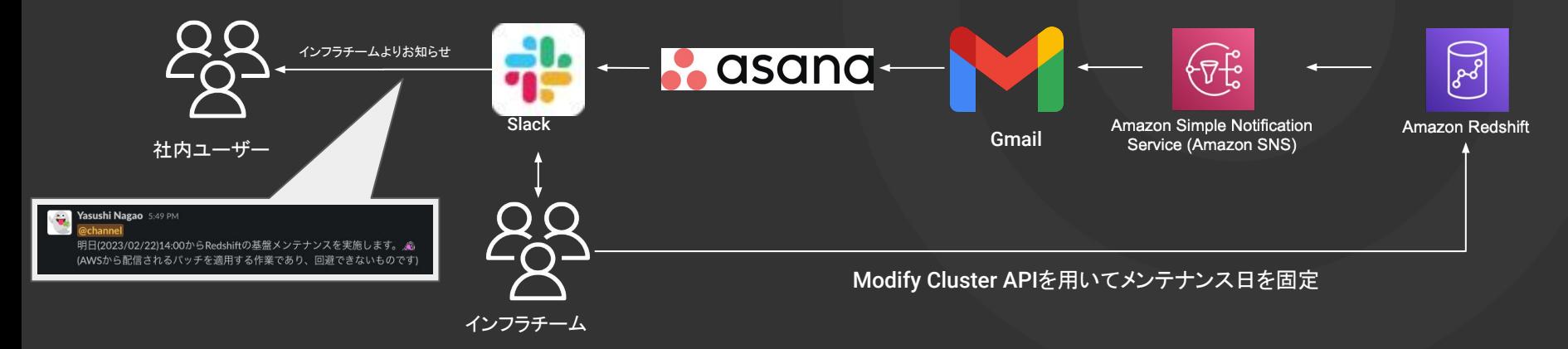

## お論:割とイケてるが、改善の余地あり **(AWS**さんよろしくお願いします**)**

## 実際どんな感じに活用してるの?

#### **bitbankにおけるRedshiftの活用**

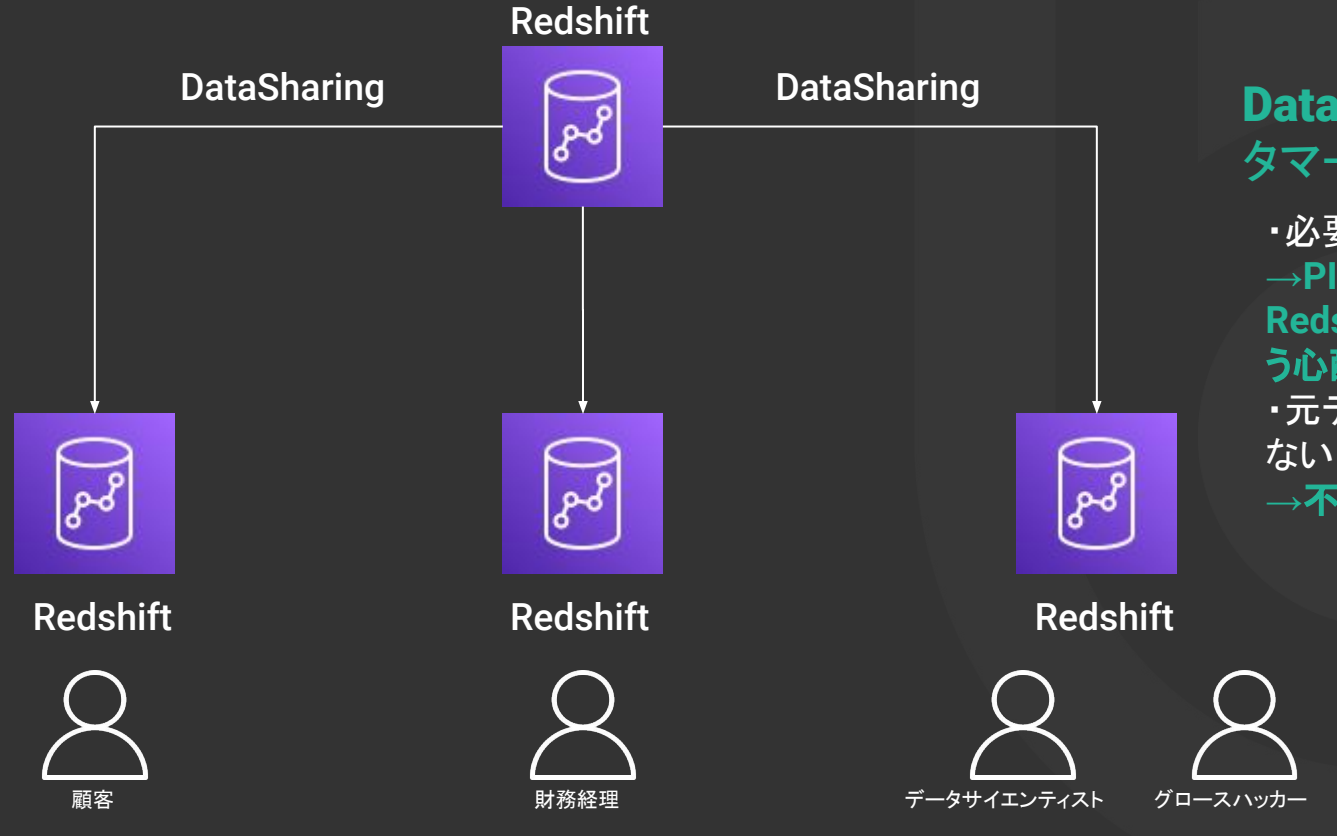

## Datasharing機能をデー タマート的に活用

・必要なデータのみ共有できる →PIIなどのデータが仮に大元の **Redshift**に連携されても見えてしま う心配がない ・元データを書き換えられる心配が

**→**不正が起きにくい

#### **bitbankにおけるRedshiftを中心としたデータ活用の軸 インスタン インスタン インスタン イルス**

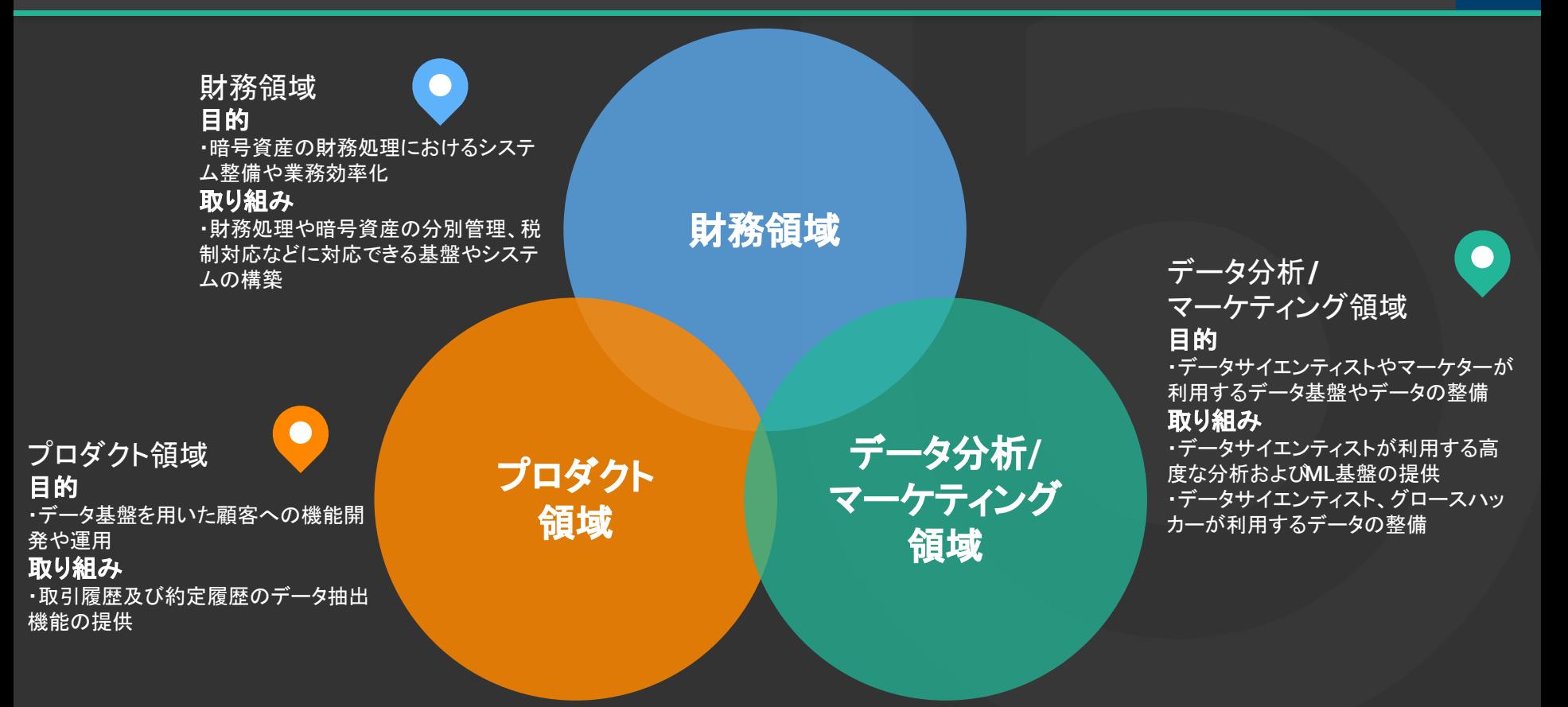

#### **bitbankにおけるRedshiftを中心としたデータ活用の軸 インスタン インスタン インスタン インスタン 19**

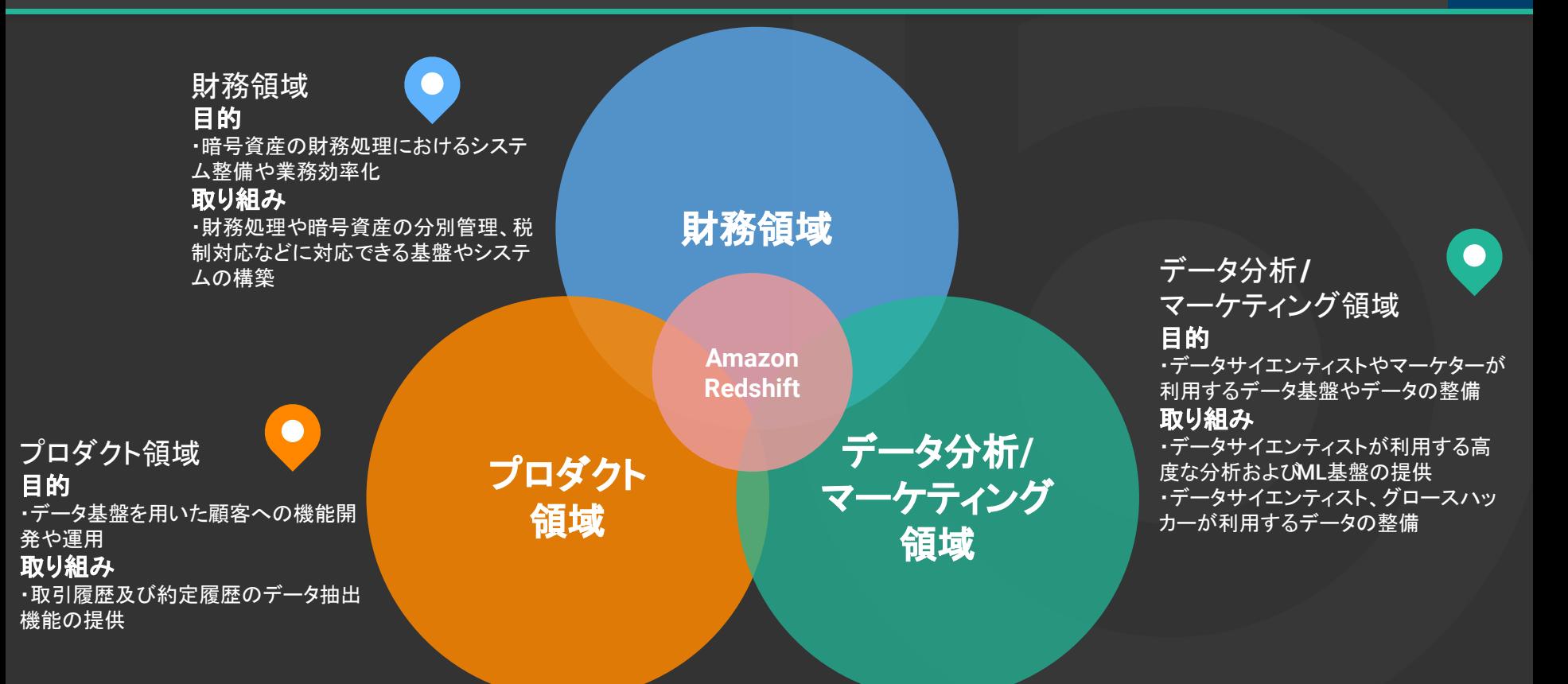

#### **bitbankにおけるRedshiftを中心としたデータ活用の軸 センター 200ml 200ml 200ml 200ml 200ml 200ml 200ml 200ml 200ml 200ml 200ml 200ml 200ml 200ml 200ml 200ml 200ml 200ml 200ml 200ml 200ml 200ml 200ml 200ml 200ml 200ml 200ml 200ml 200ml 200ml 2**

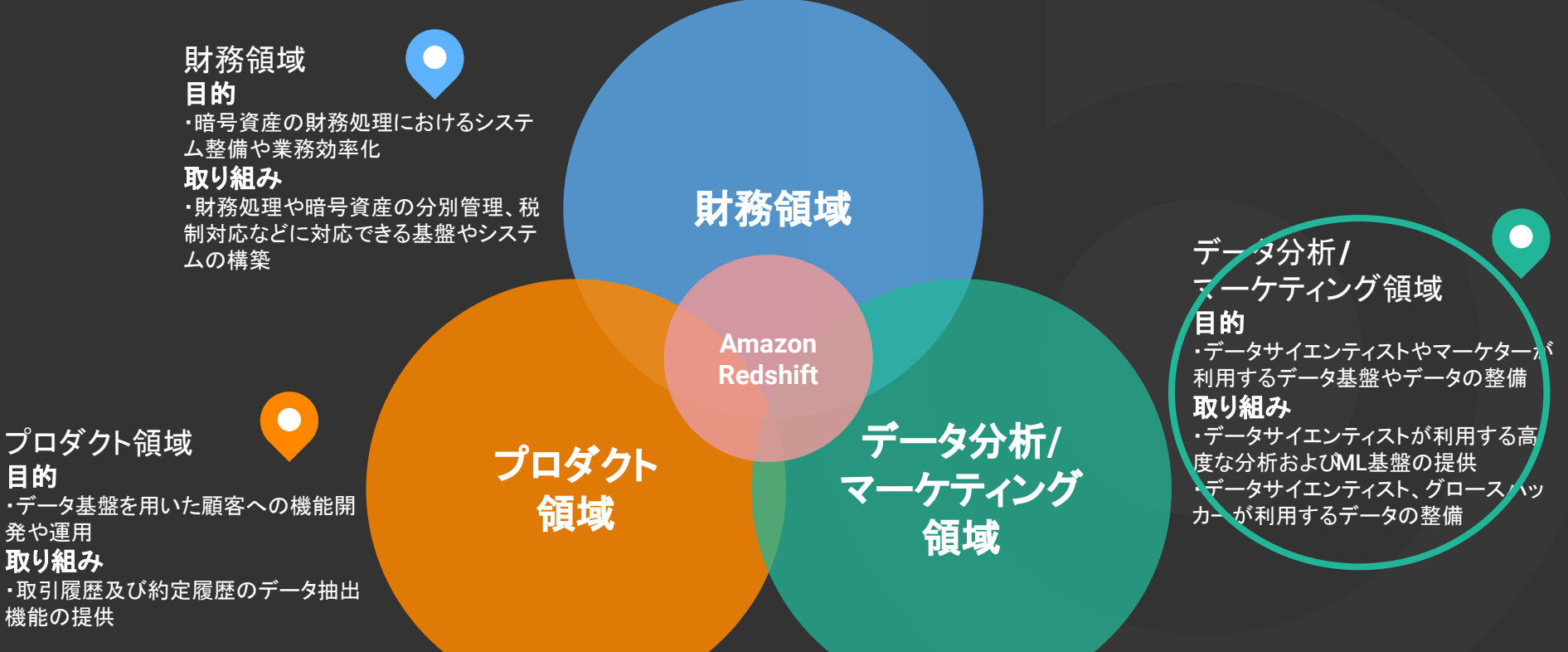

#### **bitbankにおけるRedshiftを中心としたデータ活用の軸 センター 21 キング 21 キング 21 キング 21 キング 21 キング 21 キング 21 キング 21 キング**

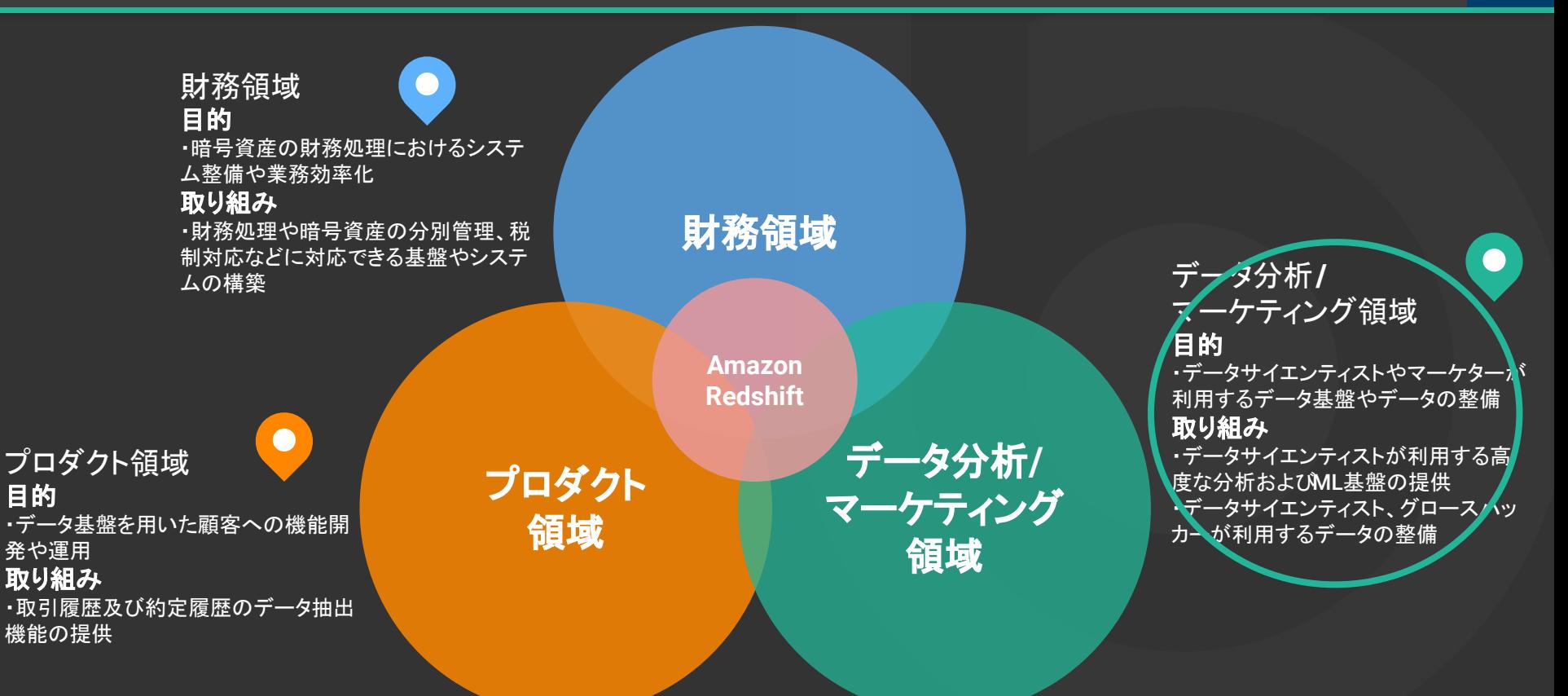

#### **bitbank**における**Redshift**を中心としたデータ活用䛾軸 **<sup>22</sup>**

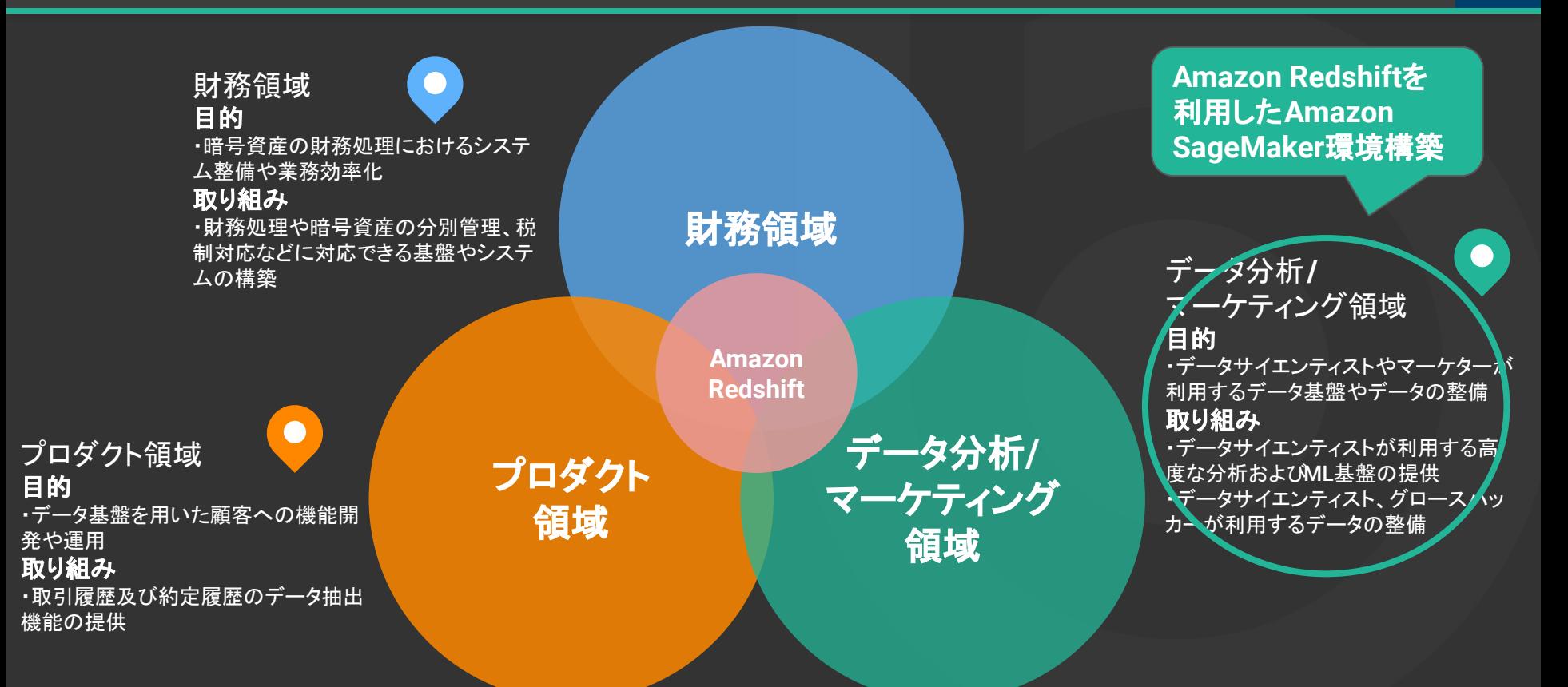

bitbank

#### **bitbankにおけるRedshiftを中心としたデータ活用の軸 センター 23**

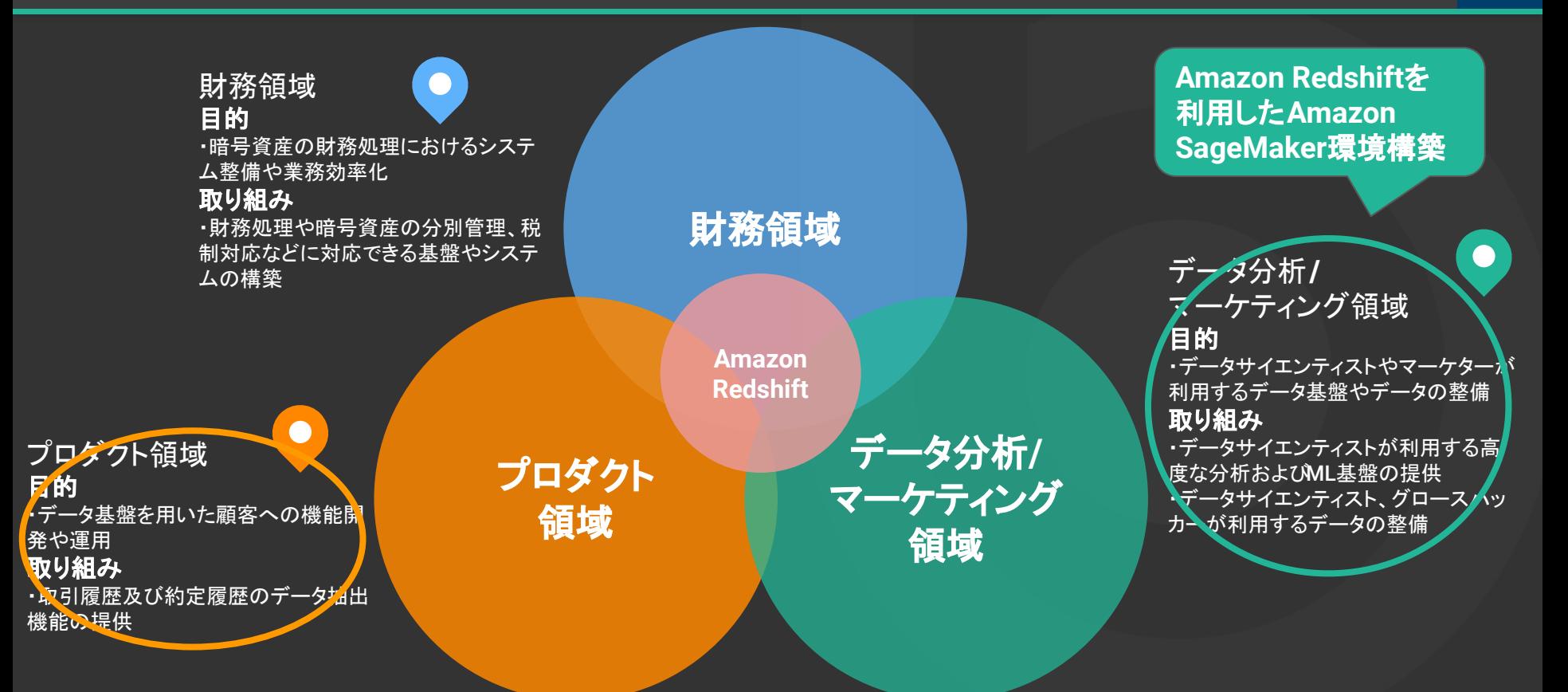

#### **bitbankにおけるRedshiftを中心としたデータ活用の軸 センター 24**

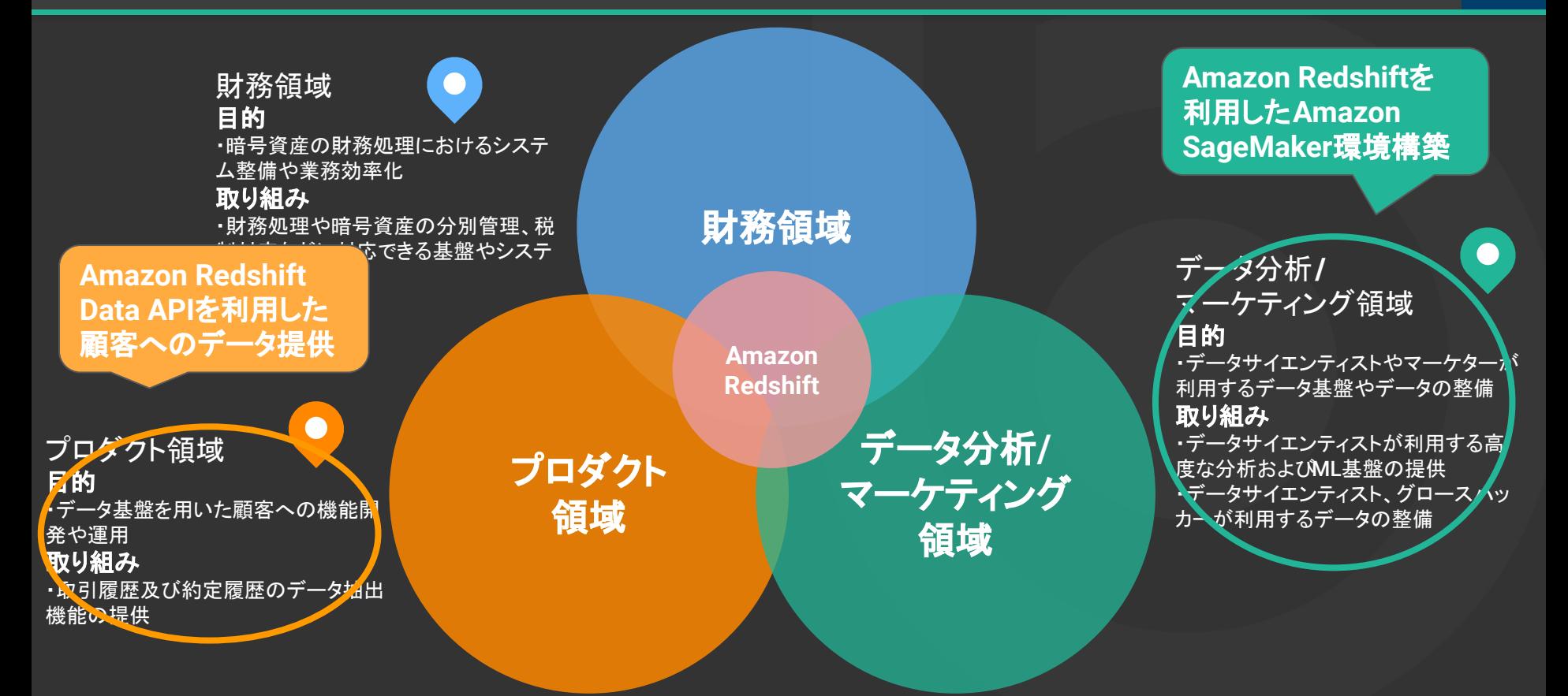

# **Amazon Redshift**を利用した **Amazon SageMaker**環境構築

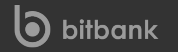

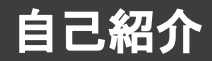

#### 加藤 雅行 (かとう まさゆき)

ビットバンク株式会社 システム部門プラットフォーム部 データチーム エンジニア

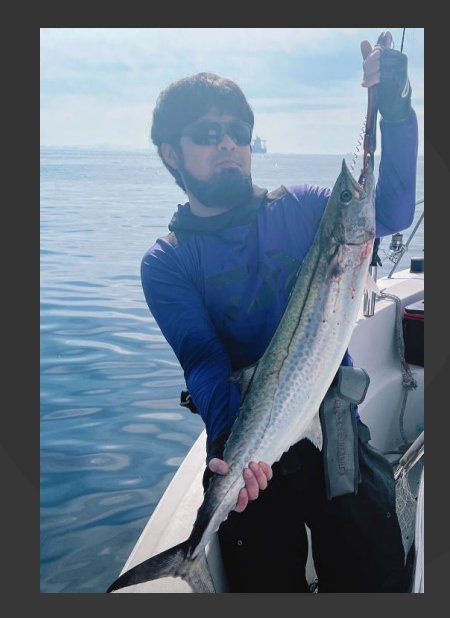

**26**

### 話すこと

·Amazon Redshiftを利用したAmazon SageMaker環境構築の流れ

## 話さないこと ・ビットバンクが行なっている分析業務

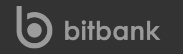

## ビットバンクのデータサイエンティストが 利用している分析環境についてお話しします

#### **bitbankにおけるRedshiftの活用(再掲)** 29

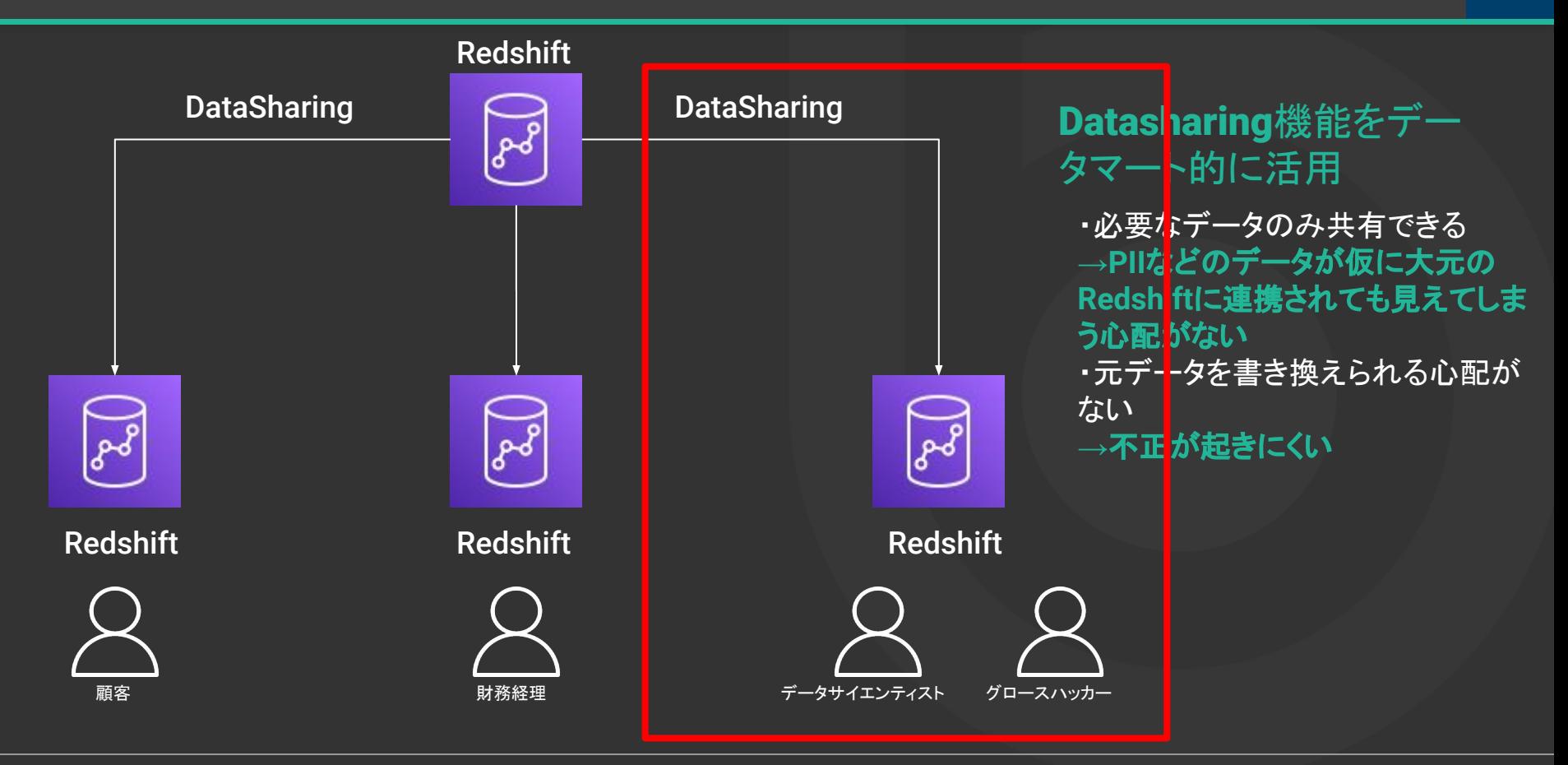

#### **従前のデータサイエンティストの分析環境 タイプ** 2000年 - 2000年 - 2000年 - 2000年 - 2000年 - 2000年 - 2000年 - 2000年 - 2000年 - 2000年 - 2000年 - 2000年 - 2000年 - 2000年 - 2000年 - 2000年 - 2000年 - 2000年 - 2000年 - 2000年 - 2000年 - 2000年 - 2000年 - 2000年 - 20

- 分析環境はローカル端末 or EC2でJupyter Notebookを起動していた
- 人によって自由にライブラリをカスタマイズしていた
- 大量データを扱うのにRedashからデータを取得していた

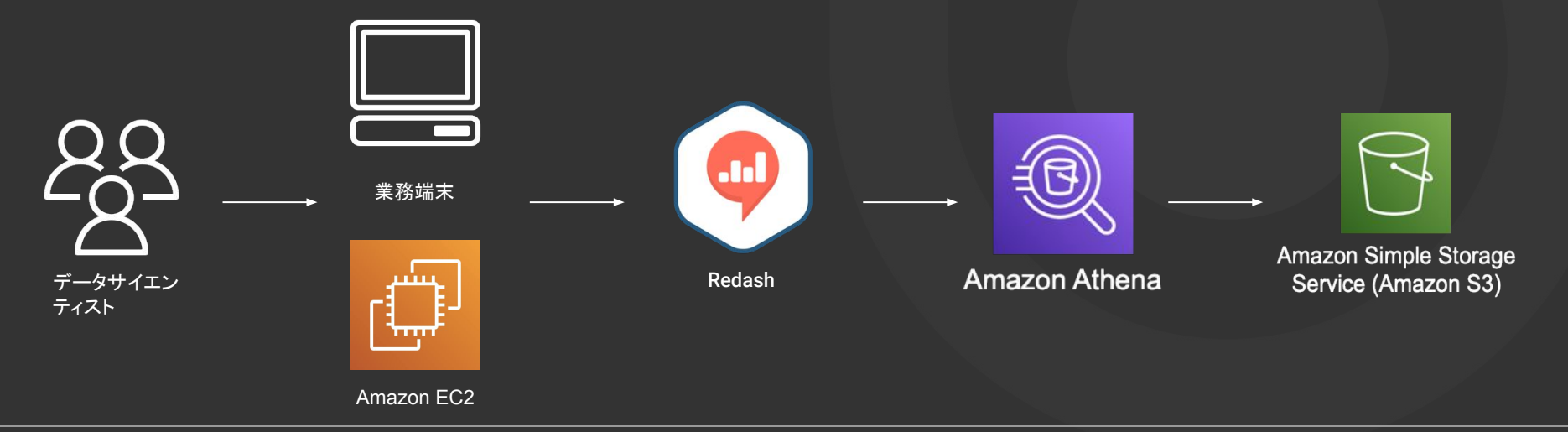

- 分析環境はローカル端末 or EC2でJupyter Notebookを起動していた
	- 分析環境が乱立しているため管理しきれなくなってきていた
- 人によって自由にライブラリをカスタマイズしていた
	- ある環境で動作している処理が別環境では動作しないといった事象が発生しチーム開発の阻害と なっていた
- 大量データを扱うのにRedashからデータを取得していた
	- クエリが遅い
		- 社内からたくさんのリクエストがある
			- Athena経由でS3アクセスする際にS3のAPI制限に引っかかってクエリが失敗する
	- 一度に300万件以上のデータを取得できない Redashの制約がある
- 分析環境はローカル端末 or EC2でJupyter Notebookを起動していた
	- **○ Amazon SageMaker**に統一することで管理負担を下げる
- 人によって自由にライブラリをカスタマイズしていた
	- **Amazon SageMaker**に分析者共通で利用するカスタムイメージを用意
- 大量データを扱うのにRedashからデータを取得していた
	- データウェアハウス(**Redshift**)からデータを取得

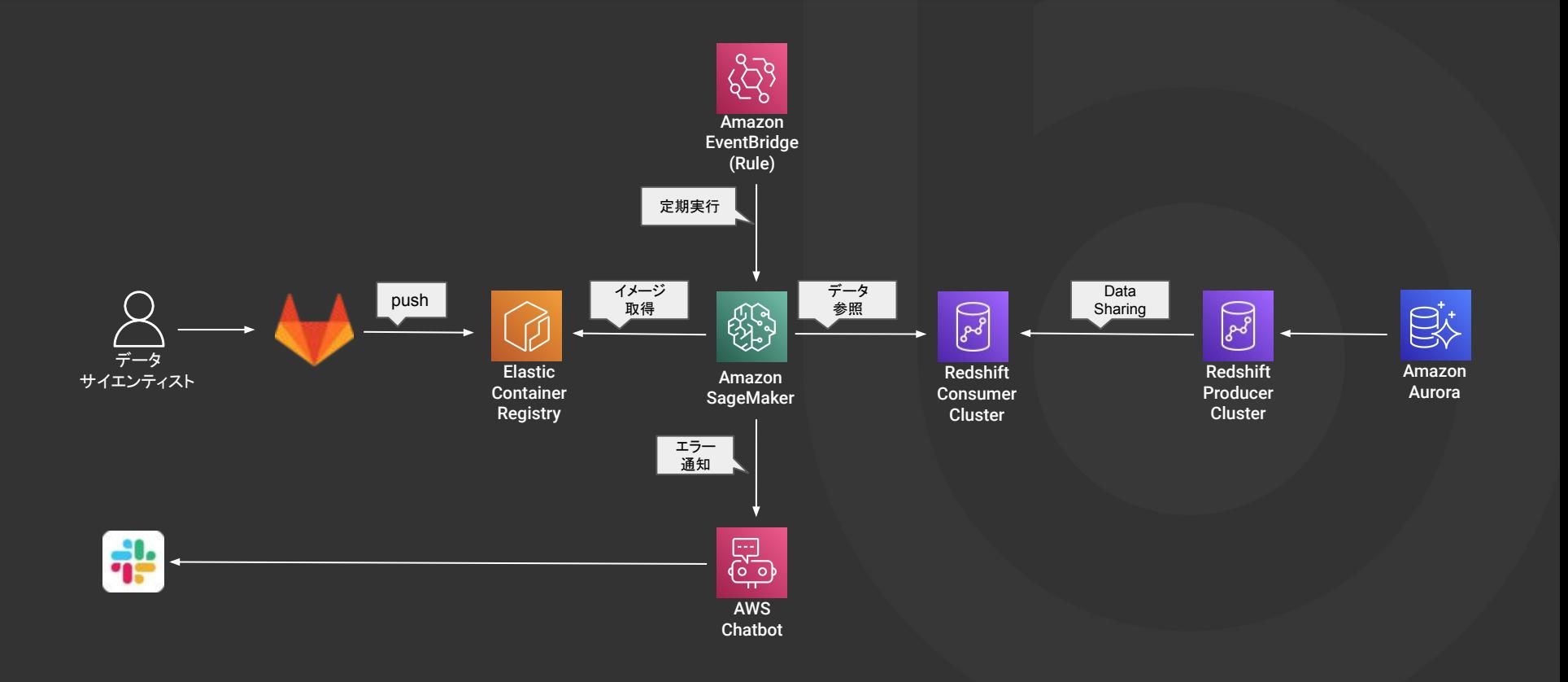

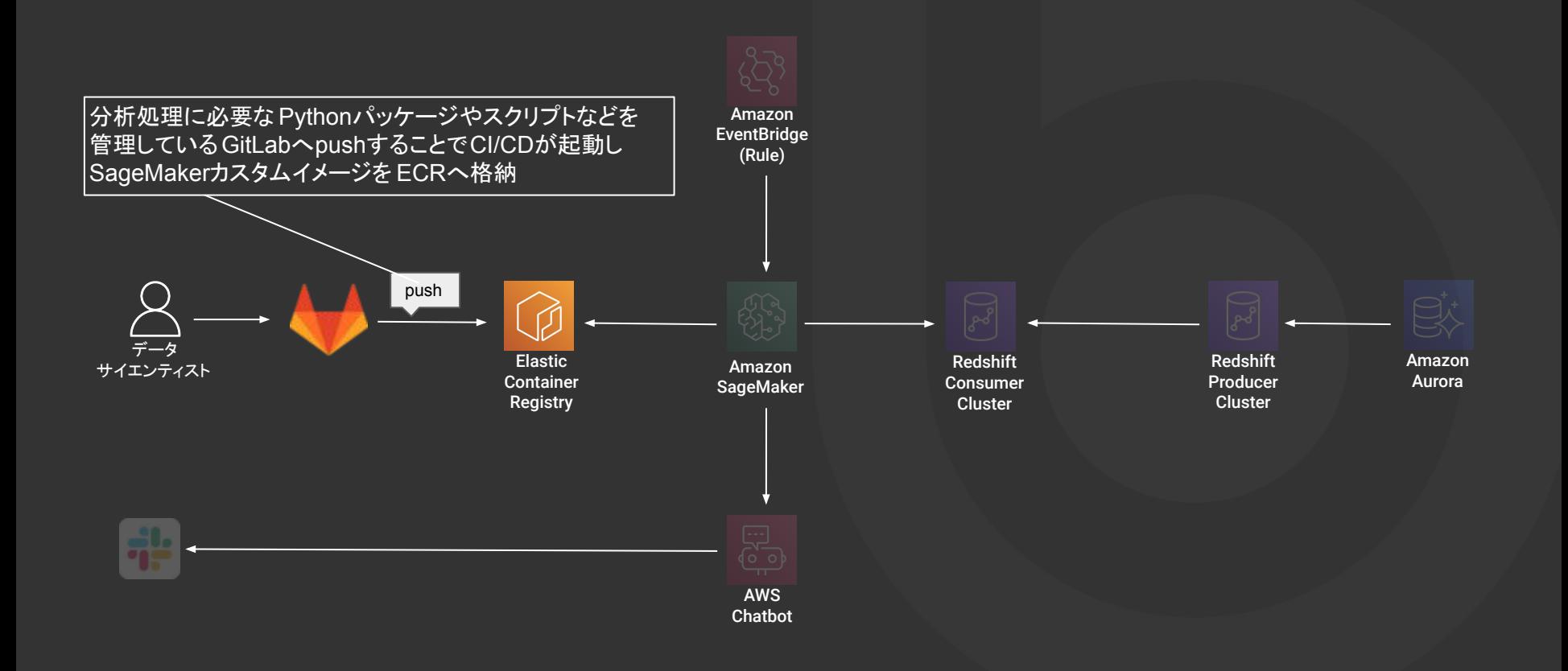

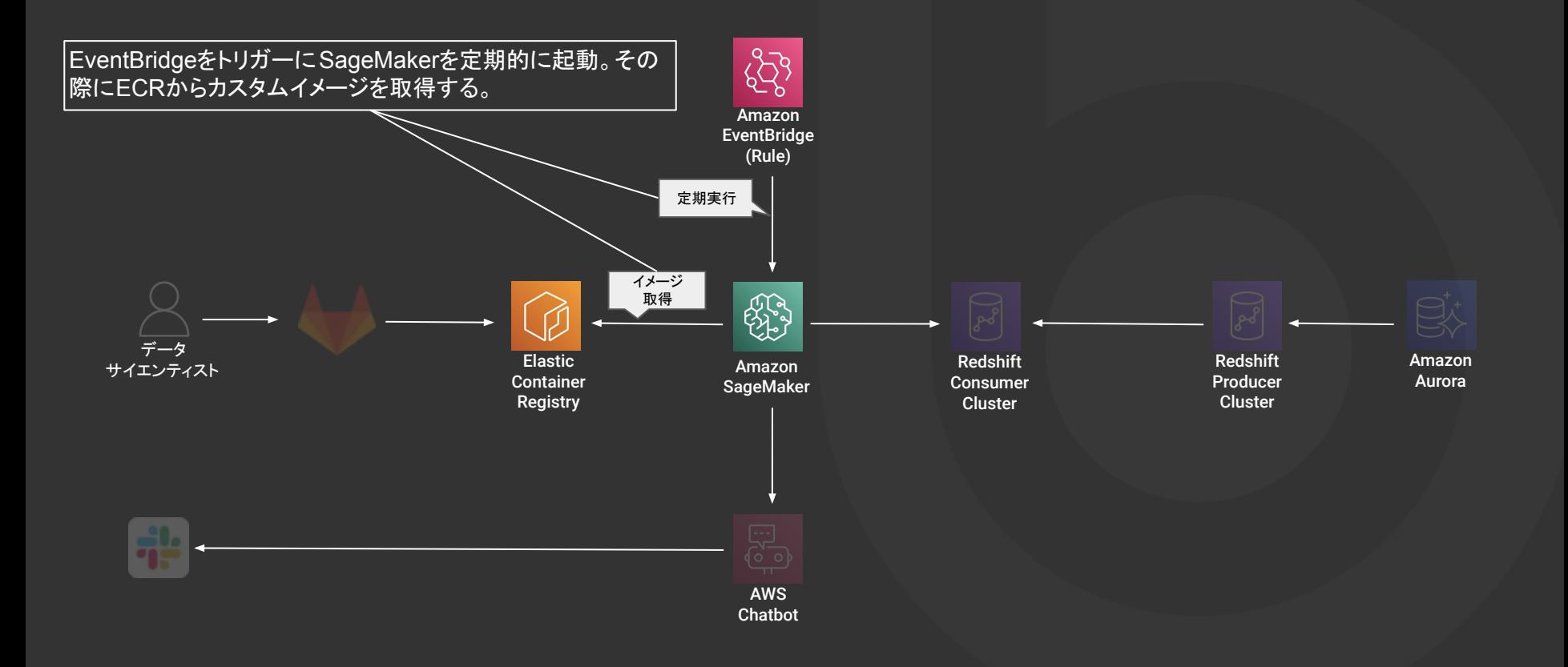

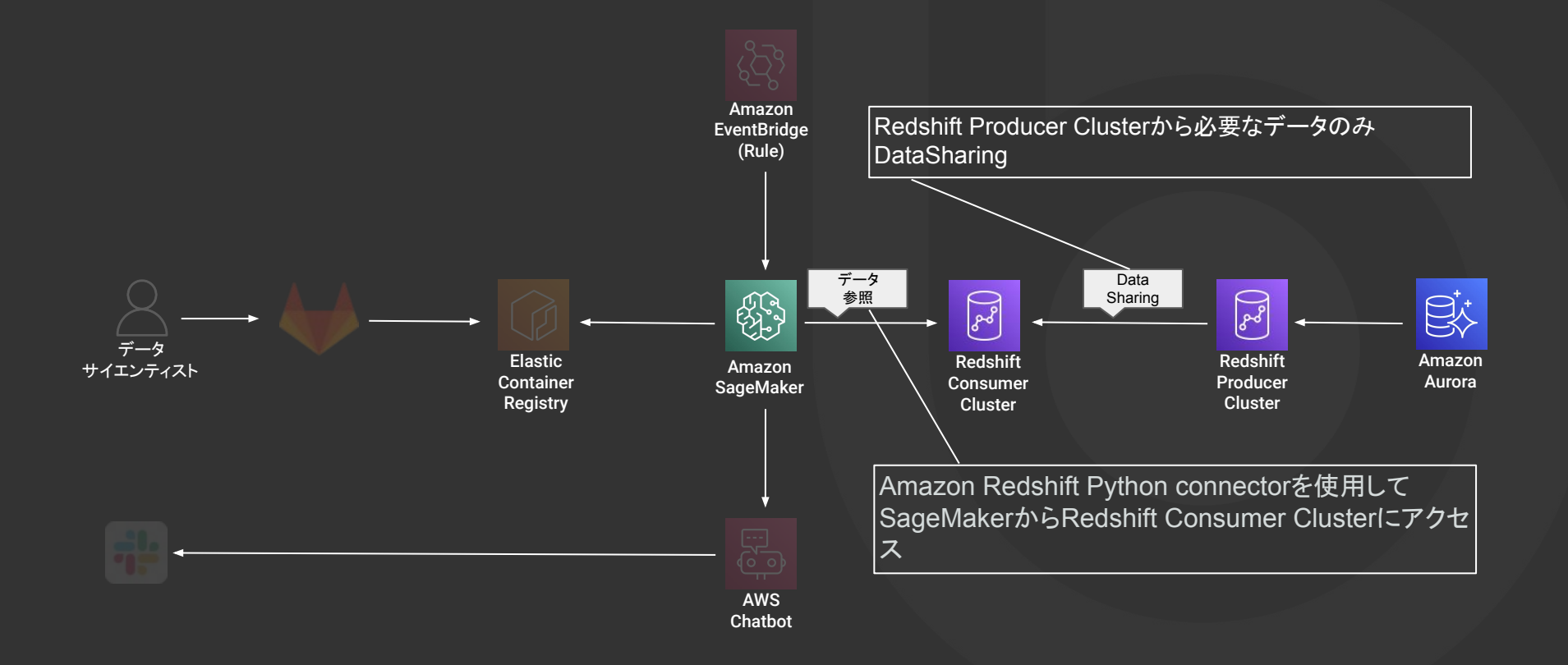
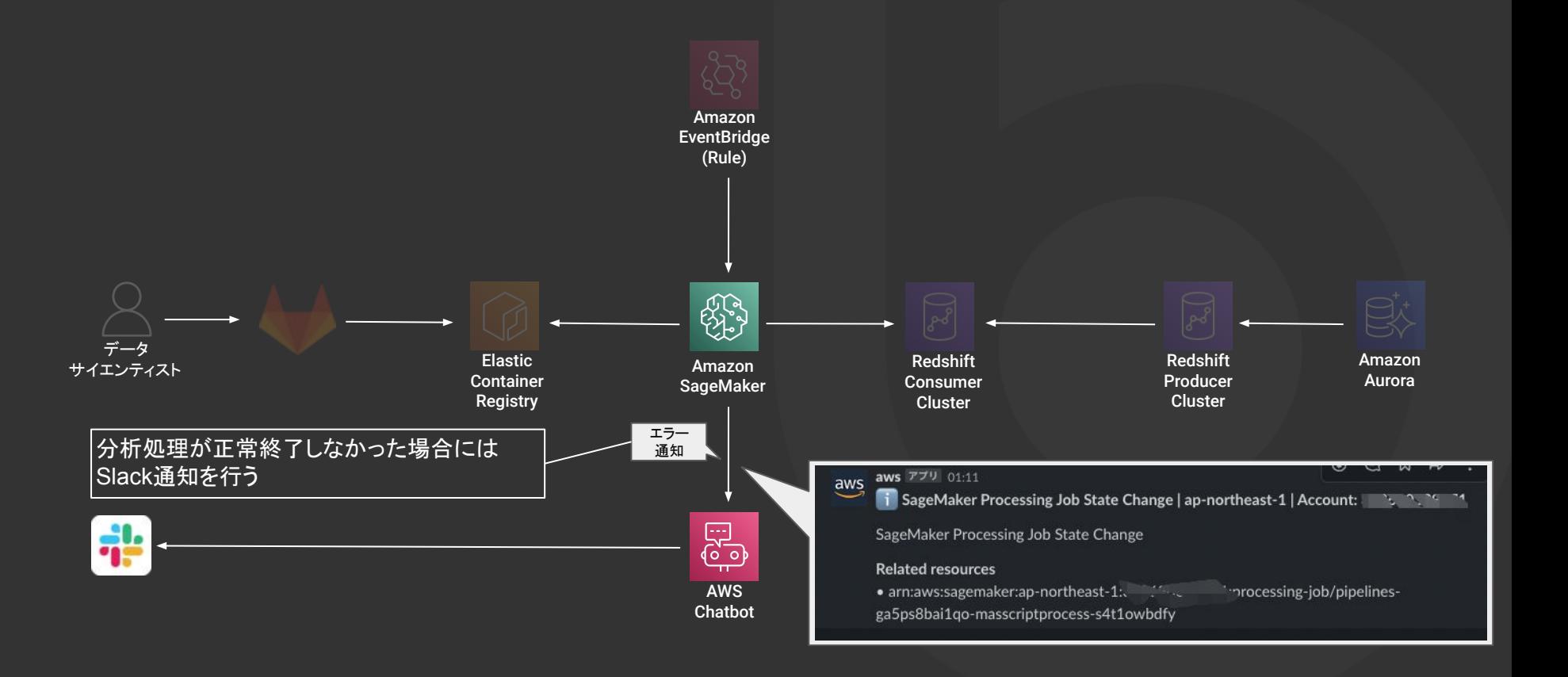

- 分析環境はローカル端末 or EC2でJupyter Notebookを起動している
	- **Amazon SageMaker**に統一することで管理負担を下げる
- 人によって自由にライブラリをカスタマイズしている(属人的になっている)
	- **Amazon SageMaker**に分析者共通で利用するカスタムイメージを用意

### 結果 属人化の解消

SageMakerカスタムイメージとすることで属人化の解消

### 分析環境䛾コード**&IaC**化

- 以前までは必要なパッケージなどが管理されておらず、別の分析環境を作る際に一から構成する必要 があったが、カスタムイメージとすることで Git䛾管理もできるようになった
- 分析環境構築もIaC化されたため、異なる分析用途の環境構築の横展開も可能になった
- ↓ 大量データを扱うのにRedashからデータを取得している
	- データウェアハウス(**Redshift**)からデータを取得

### 結果

- データ取得件数の制約解消
	- データ参照先をRedashからRedshiftに変更することでRedashの制約から解放された

### クエリ速度改善

- データ格納処理とRedashからのクエリが同じs3バケットにアクセスしている現状から分析用の Redshiftへ の読み込みアクセスのみになった
- 1781万行の取得時間が数時間〜十数時間 → 2分

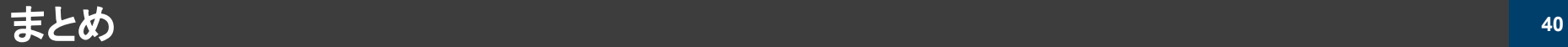

### **Amazon Redshift**を利用した**Amazon SageMaker**環境を構築して

- 1. 必要なデータ䛾みを分析環境RedshiftにDataSharingすることでサイロ化を防ぐこ とができる(有用なデータは全てデータウェアハウスへ)
- 2. 分析環境が統一されたことでデータサイエンティストが分析業務に注力できるように なった

### 今後の展望としてはデータ分析環境を展開していく予定

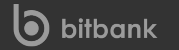

データ分析環境を展開していく **<sup>41</sup>**

- データサイエンティストにはユーザビリティを下げずに分析業務を行なってほしいが、分 析内容によっては高レベルのセキュリティを求められるケースがある
- 一つの分析環境で分析業務を行う場合、その環境のセキュリティを高レベルにしなけれ ばならない
- 一つの分析環境にまとめるよりも統制の効いた環境を個別に作成した方が分析用途に よってセキュリティレベルを変えることができる

→ データ分析環境をマルチアカウント展開するのが良さそう

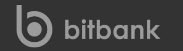

データ分析環境を展開していく **<sup>42</sup>**

- データサイエンティストにはユーザビリティを下げずに分析業務を行なってほしいが、分 析内容によっては高レベルのセキュリティを求められるケースがある
- 一つの分析環境で分析業務を行う場合、その環境のセキュリティを高レベルにしなけれ ばならない
- 一つの分析環境にまとめるよりも統制の効いた環境を個別に作成した方が分析用途に よってセキュリティレベルを変えることができる

→ データ分析環境をマルチアカウント展開するのが良さそう とはいえできるだけ構築を簡略化したい

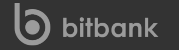

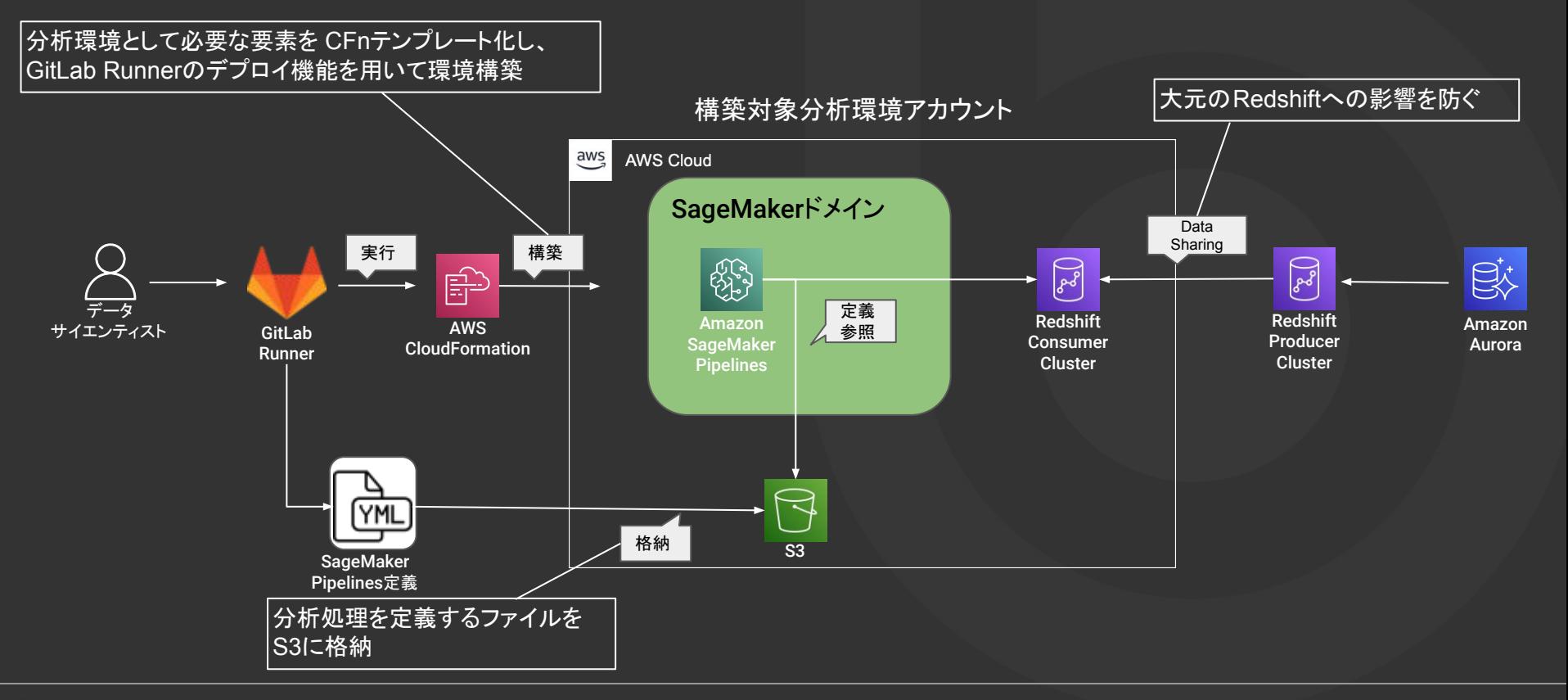

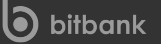

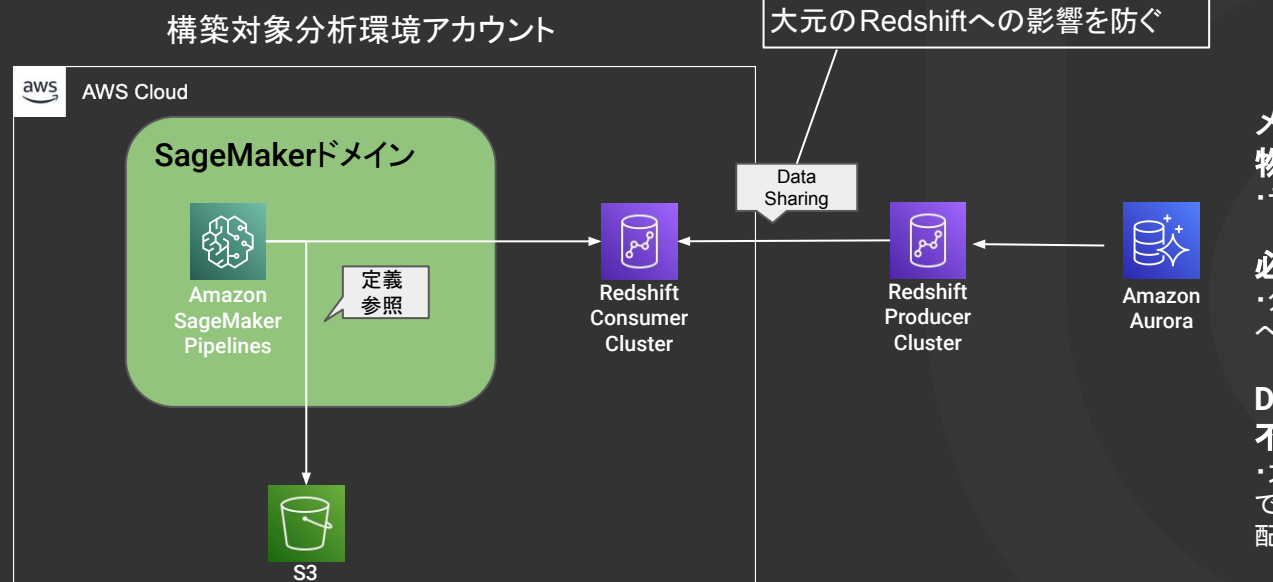

#### メリット 物理的ではなく論理的にデータ連携

・データのコピー/移動することなくデータ参照が可能

#### 必要なデータのみ連携

・分析業務に必要なデータのみ連携することでデータ へのアクセス権限を絞ることができる

#### **DataSharing先のRedshiftへの書き込み** 不可

・大元䛾Redshift(データウェアハウス)へ書き込みが できないので分析環境が乱立してもデータ汚染の心 配がない

# **Amazon Redshift Data API**を利用した 顧客へのデータ提供

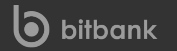

長尾 康志 (ながお やすし)

ビットバンク株式会社 システム部門プラットフォーム部 インフラチームエンジニア

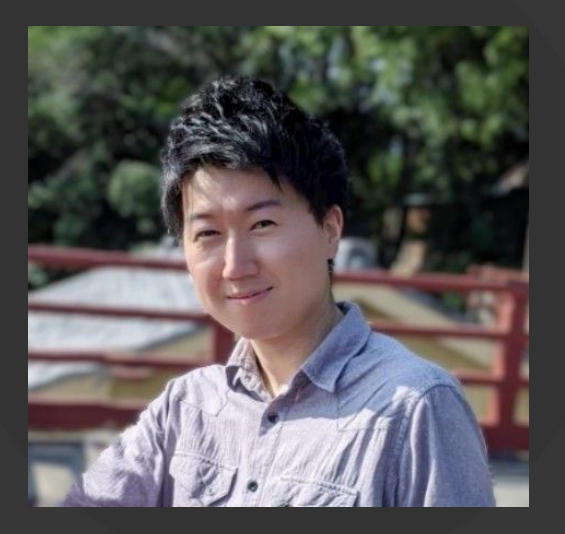

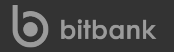

### 話すこと

### ・**Amazon Redshift**を利用した顧客へ䛾データ提供 ・**Redshift Data API**䛾活用事例

### 話さないこと

・暗号資産取引所のデータの中身

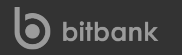

**47**

- ・取引所の注文履歴
- ・取引所の約定履歴
- ・販売所の売買履歴

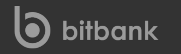

## ・取引所の注文履歴 ・取引所の約定履歴

・販売所の売買履歴

### 今回はこのふたつについてお話しします

### ビットバンクが顧客に提供するデータ **<sup>50</sup>**

・取引所の注文履歴 期間や通貨ペアを指定して 暗号資産の注文履歴を表示できる機能 ・取引所の約定履歴 期間や通貨ペアを指定して 売買が成立した履歴を取得できる機能

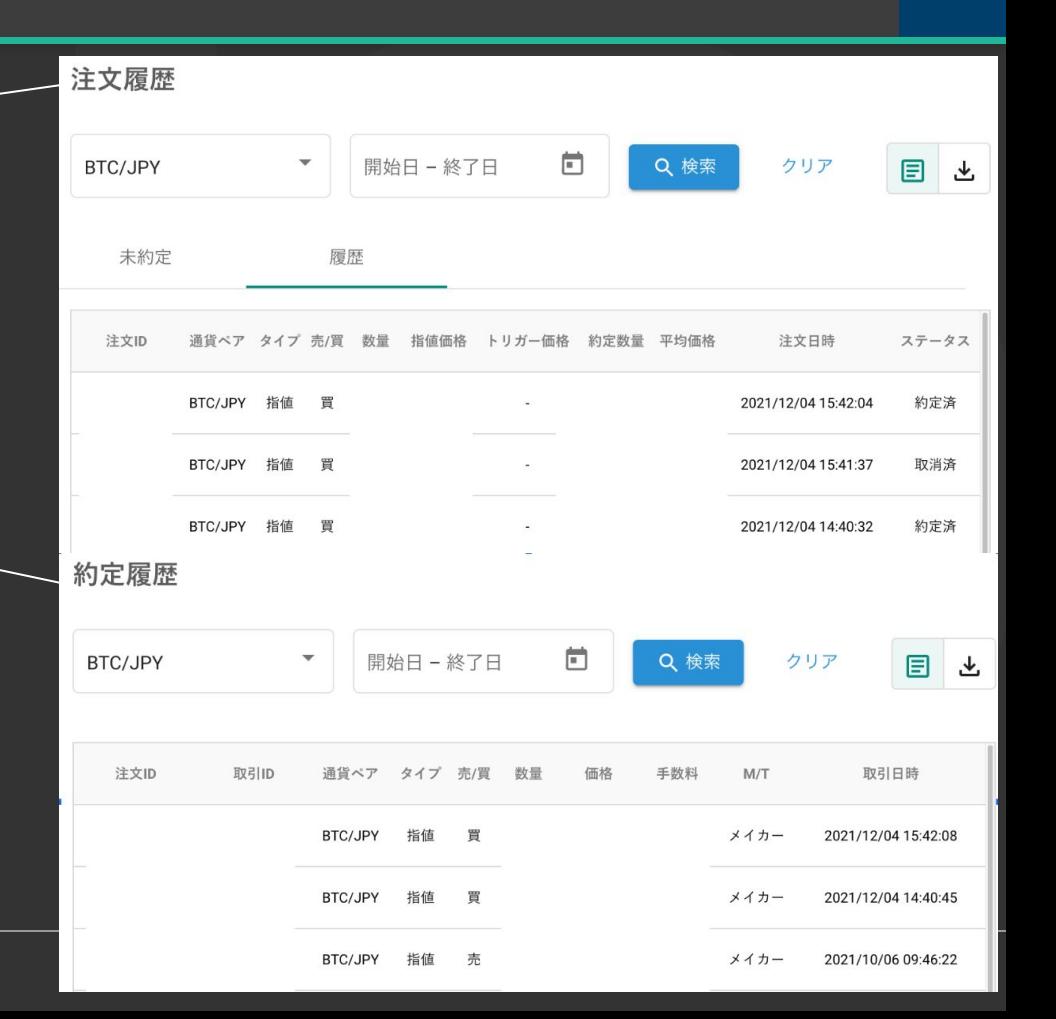

## **Amazon Redshift導入前の** 顧客へのデータ提供についてお話しします

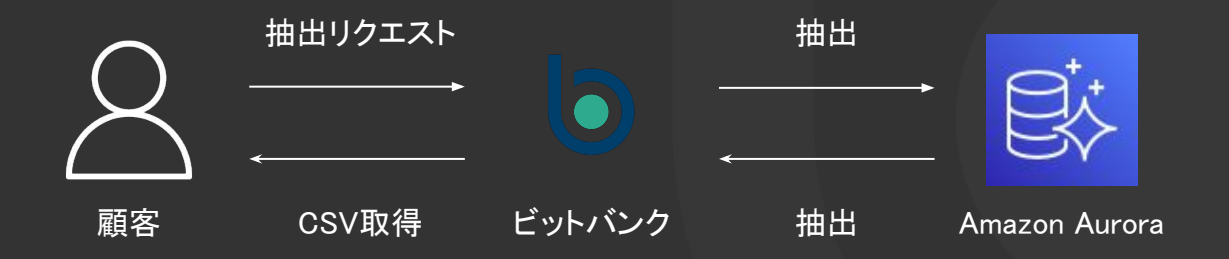

従来䛾顧客へ䛾データ提供 **<sup>53</sup>**

Auroraから顧客にデータを提供する問題点 ①データ抽出䛾負荷がサービスに影響し得る

**従来の顧客へのデータ提供 そんじょう しょうしょう しょうしょう あいしょう あいしょう あいしょう あいしょう あいしょう あいしゃ あいしゃ あいしゃ あいしゃ** 

Auroraから顧客にデータを提供する問題点 ①データ抽出の負荷がサービスに影響し得る

#### ②Auroraへ䛾負荷を軽減するため、抽出上限を1リクエストあたり500件に

従来䛾顧客へ䛾データ提供 **<sup>55</sup>**

Auroraから顧客にデータを提供する問題点 ①データ抽出の負荷がサービスに影響し得る

②Auroraへ䛾負荷を軽減するため、抽出上限を1リクエストあたり500件に

3Auroraのデータが増え続け、クエリの性能が劣化していく

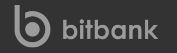

## **Amazon Redshift**が導入された今、 従来の全ての問題が解決できる

Auroraから顧客にデータを提供する問題点 ①データ抽出の負荷がサービスに影響し得る

②Auroraへ䛾負荷を軽減するため、抽出上限を1リクエストあたり500件に

3Auroraのデータが増え続け、クエリの性能が劣化していく

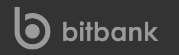

Auroraから顧客にデータを提供する問題点 ①データ抽出の負荷がサービスに影響し得る → サービスと分離したデータ基盤としてAmazon Redshiftを利用 ②Auroraへ䛾負荷を軽減するため、抽出上限を1リクエストあたり500件に

3Auroraのデータが増え続け、クエリの性能が劣化していく

Auroraから顧客にデータを提供する問題点 ①データ抽出の負荷がサービスに影響し得る → サービスと分離したデータ基盤としてAmazon Redshiftを利用 ②Auroraへ䛾負荷を軽減するため、抽出上限を1リクエストあたり500件に → サービスへの影響が無いため、抽出上限を解除 3Auroraのデータが増え続け、クエリの性能が劣化していく

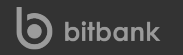

Auroraから顧客にデータを提供する問題点 ①データ抽出の負荷がサービスに影響し得る → サービスと分離したデータ基盤としてAmazon Redshiftを利用 ②Auroraへ䛾負荷を軽減するため、抽出上限を1リクエストあたり500件に → サービスへの影響が無いため、抽出上限を解除 3)Auroraのデータが増え続け、クエリの性能が劣化していく → 提供するデータがRedshiftにあるため、Auroraからデータをパージできる

## **Amazon Redshift**を利用した顧客へ䛾データ提供

構成図

### Amazon Redshiftを利用した顧客へのデータ提供 - 全体構成図 マンスコンスタック

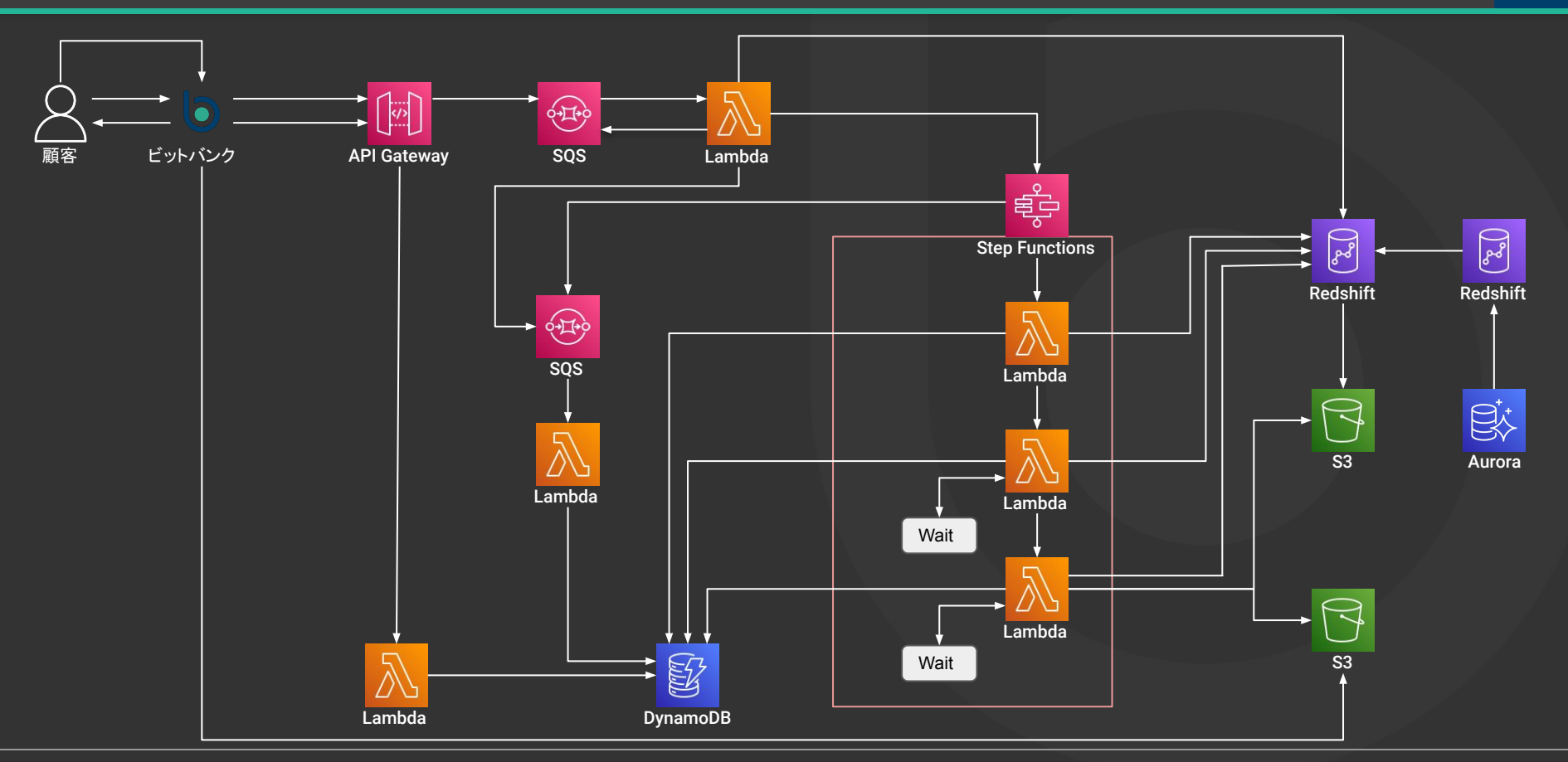

### Amazon Redshiftを利用した顧客へのデータ提供 - データソース マンコンス

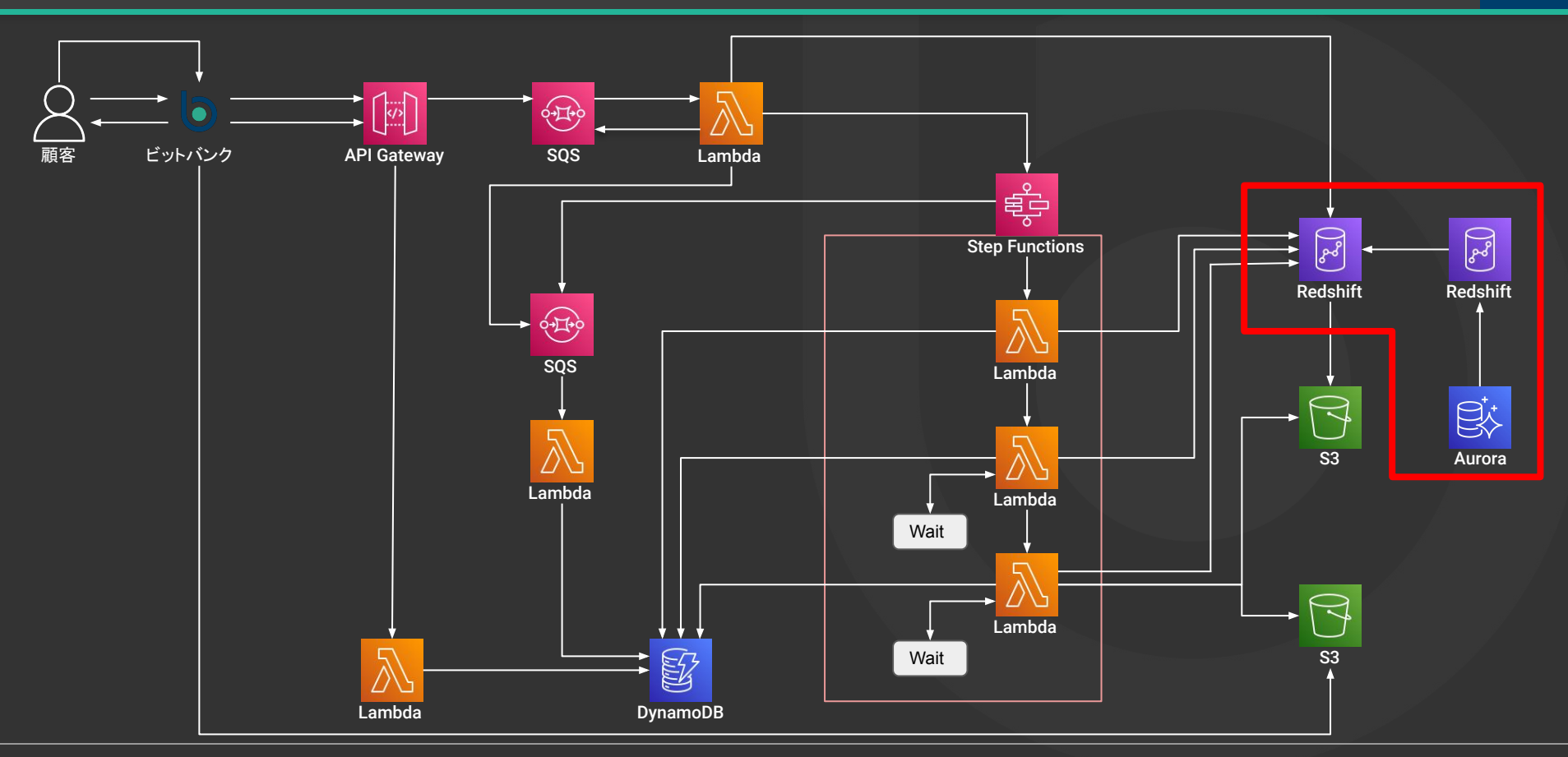

### Amazon Redshiftを利用した顧客へのデータ提供 - データソース マンコンス インファイル 64

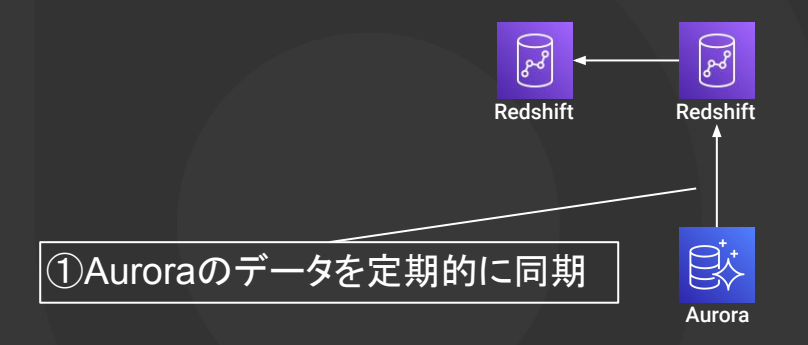

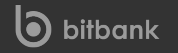

### Amazon Redshiftを利用した顧客へのデータ提供 - データソース インストランス インストランス

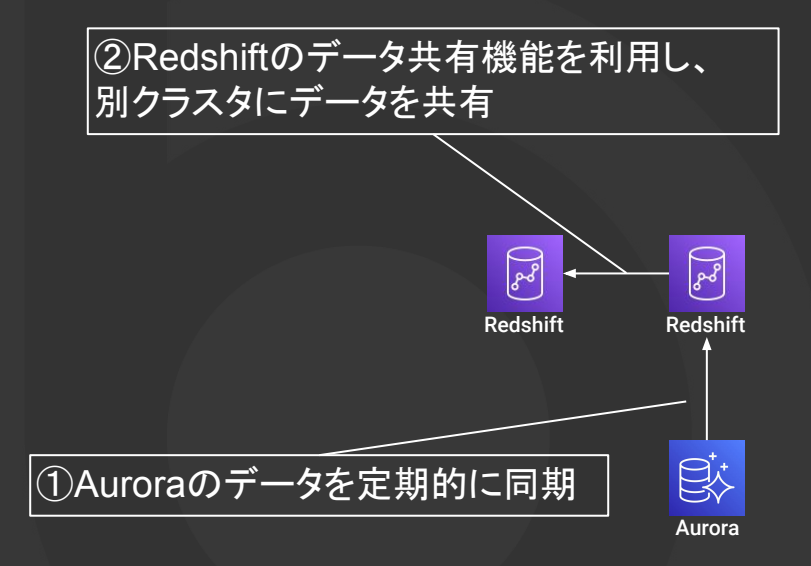

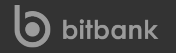

### **Amazon Redshift**を利用した顧客へ䛾データ提供 **-** データソース **<sup>66</sup>**

データ共有機能を利用するメリット •特定のテーブルのみ共有できる ・クラスタを分けることでデータ抽出の負荷のみに ·Readのみの権限で利用可能

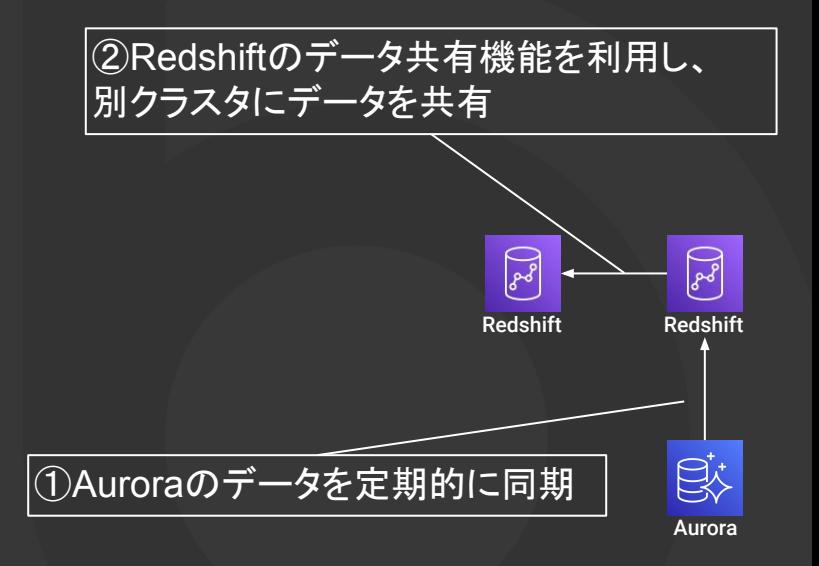

### Amazon Redshiftを利用した顧客へのデータ提供 - データ抽出機構

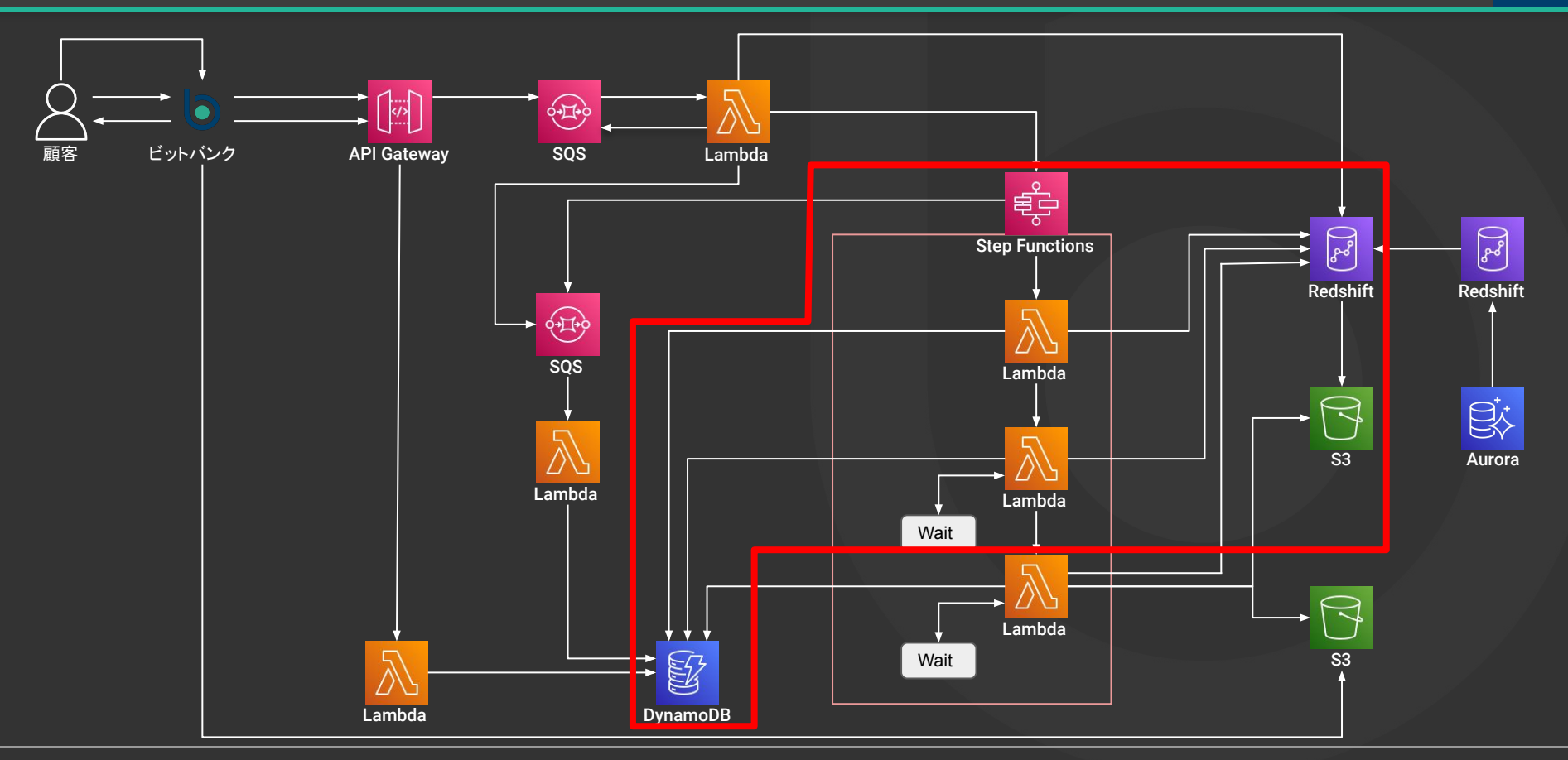

### **Amazon Redshift**を利用した顧客へ䛾データ提供 **-** データ抽出機構 **<sup>68</sup>**

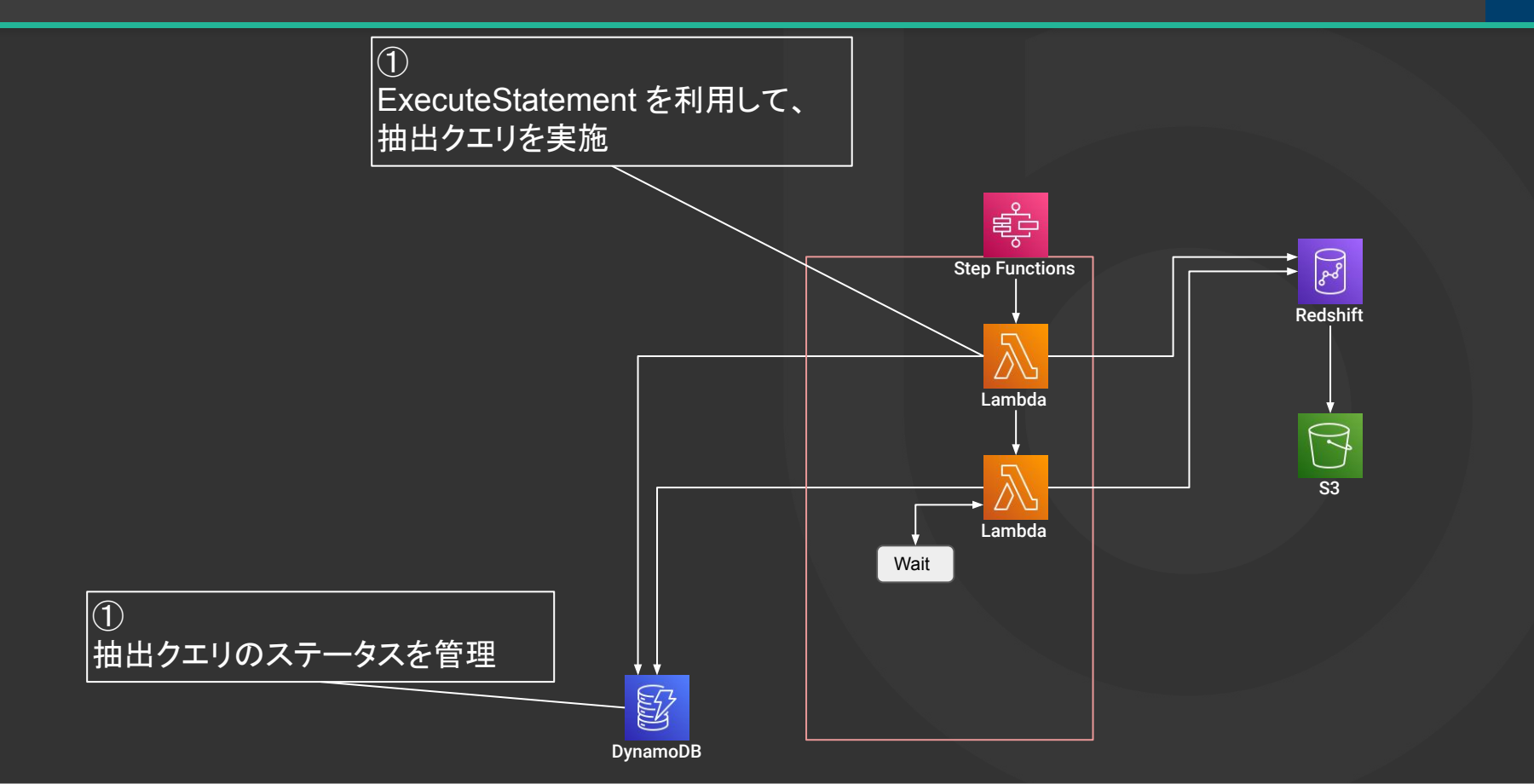

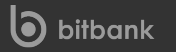

### Amazon Redshiftを利用した顧客へのデータ提供 - データ抽出機構

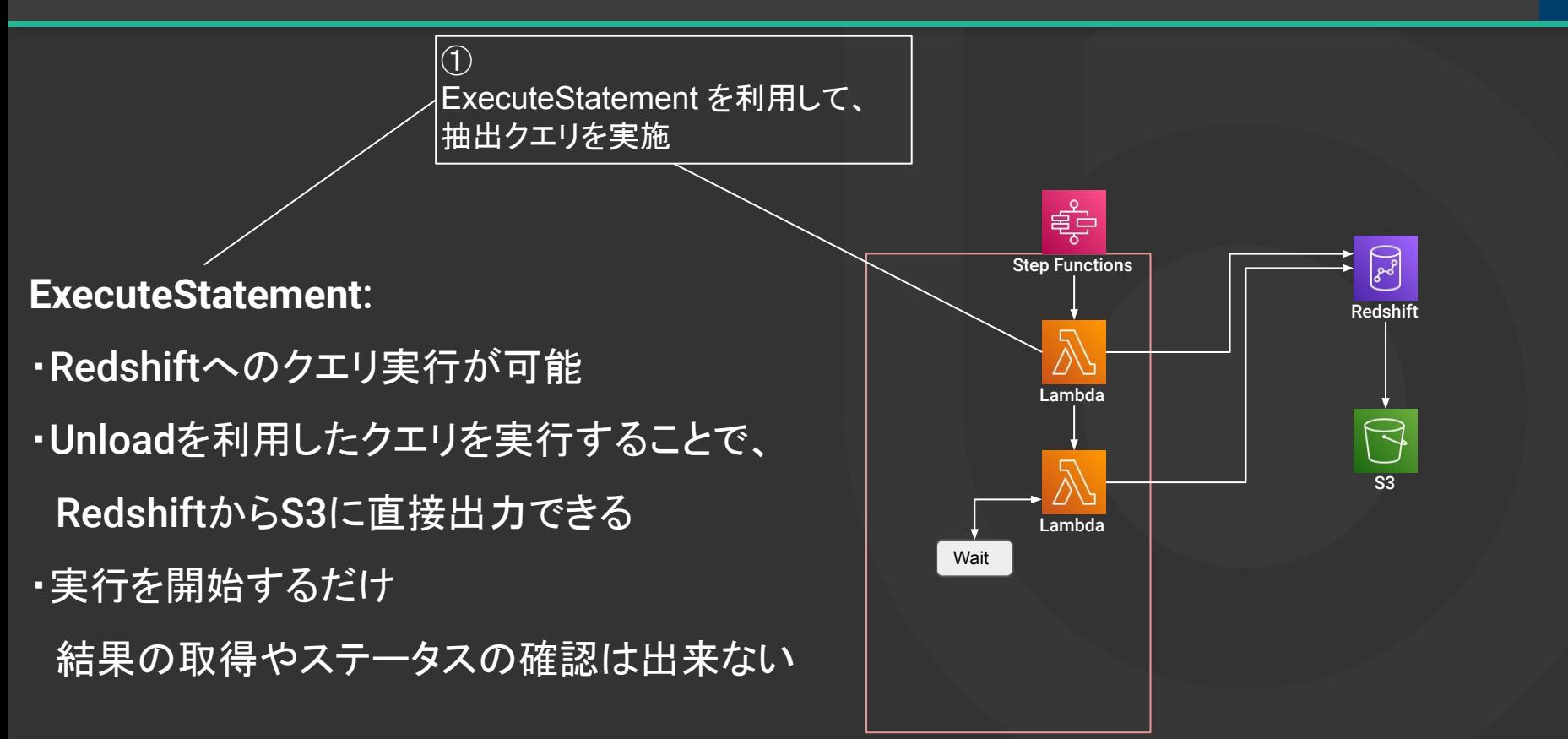

### **Amazon Redshift**を利用した顧客へ䛾データ提供 **-** データ抽出機構 **<sup>70</sup>**

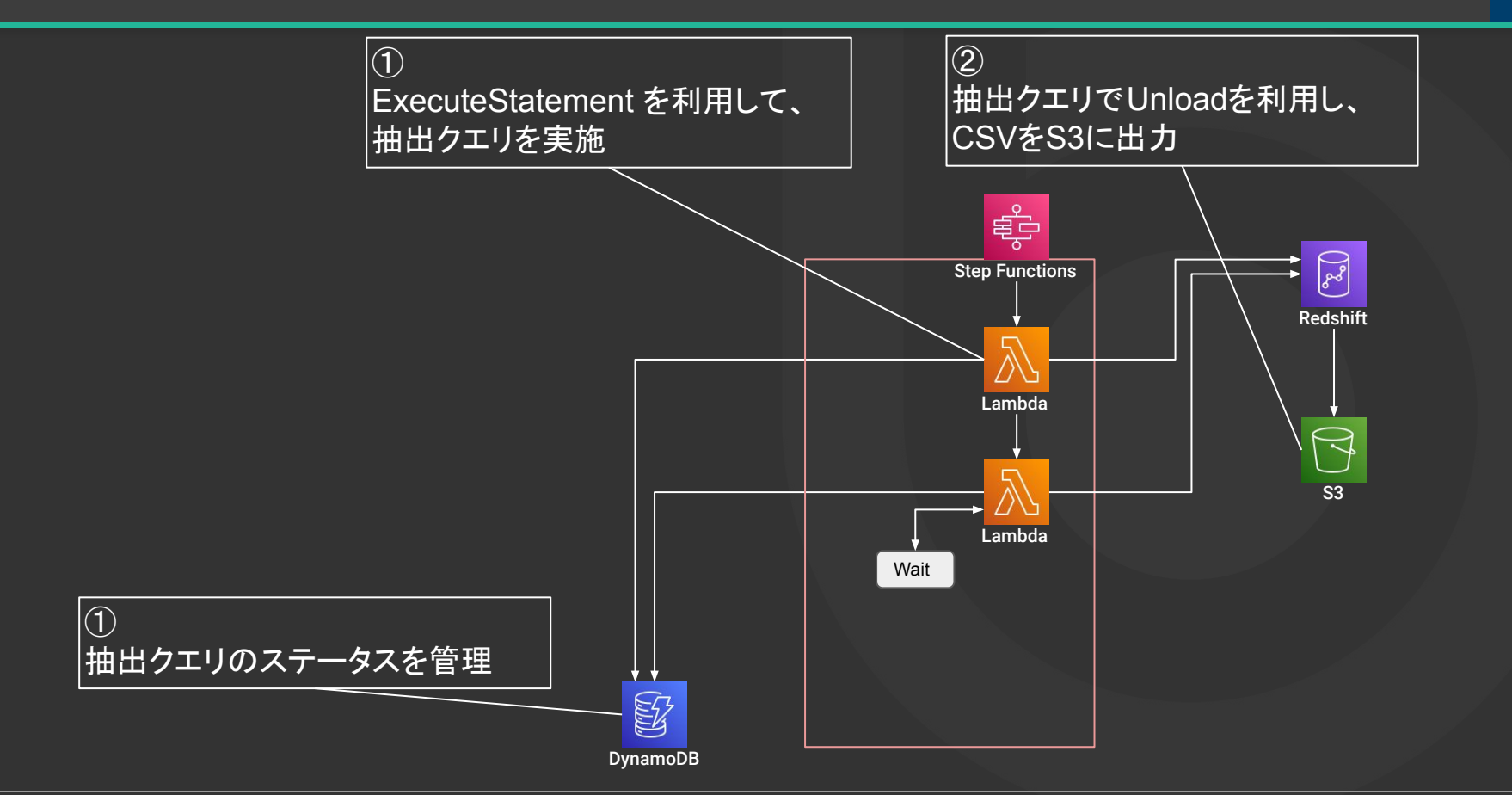

### Amazon Redshiftを利用した顧客へのデータ提供 - データ抽出機構

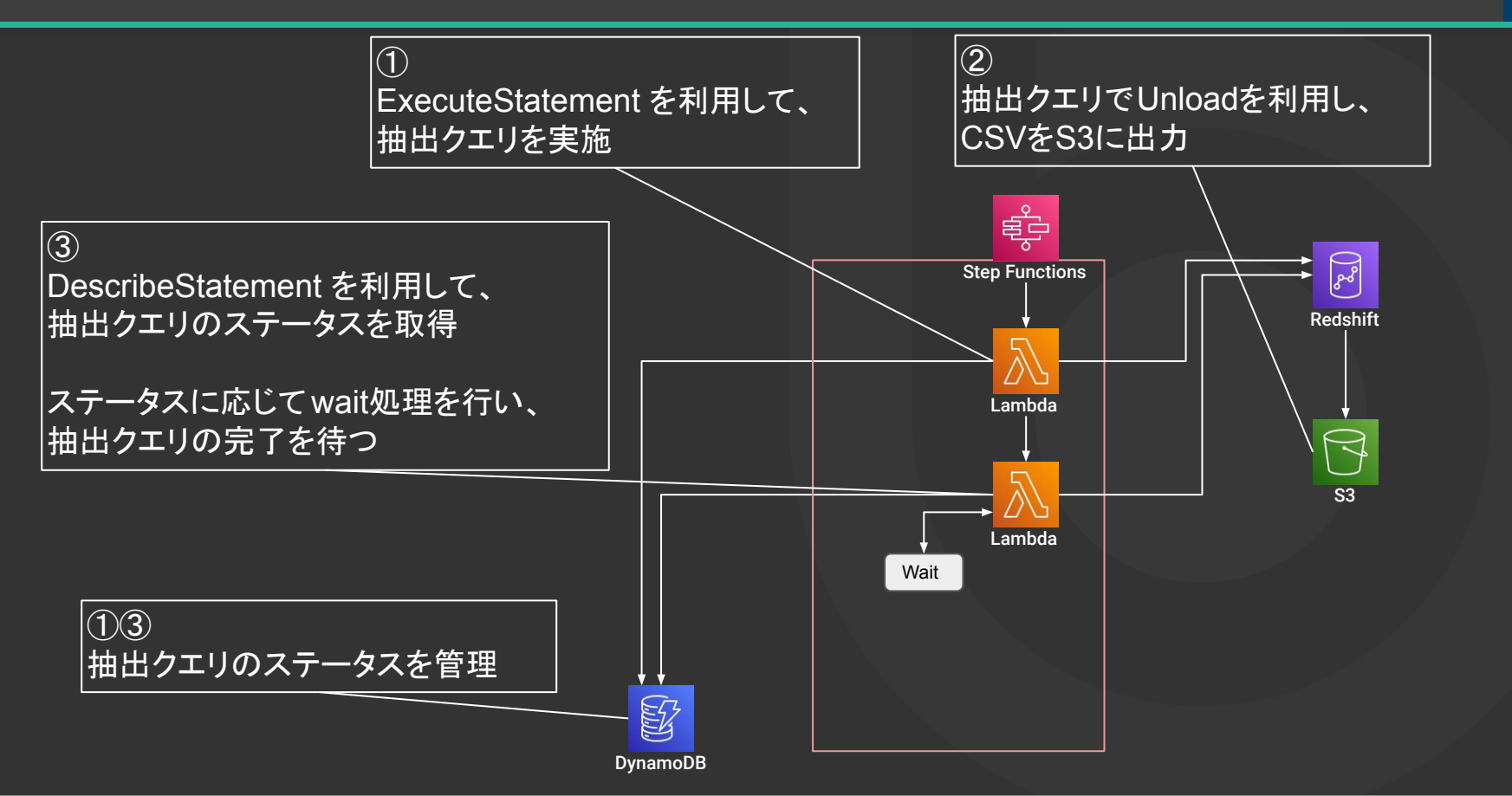

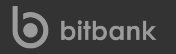

**DescribeStatement**:

DescribeStatement を利用して、 抽出クエリのステータスを取得

ステータスに応じてwait処理を行い、 抽出クエリの完了を待つ

・ExecuteStatementで実行したクエリ䛾IDを利用 クエリのステータスを取得することができる ・Step Functions内に組み込むことで、 クエリ䛾ステータスによる分岐が可能に

③
#### Amazon Redshiftを利用した顧客へのデータ提供 - データ抽出機構

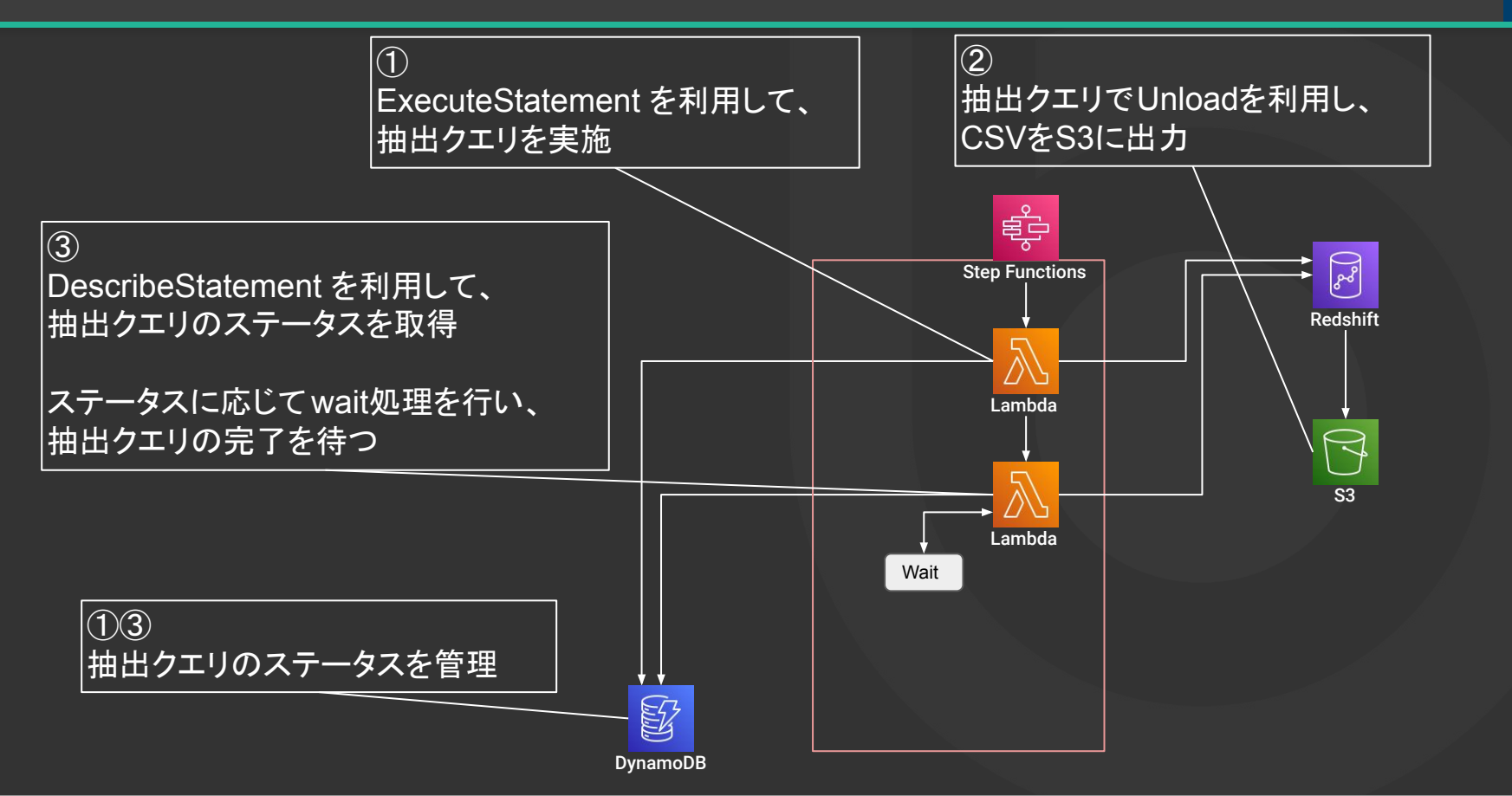

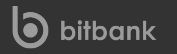

実際にあった問題

・ExecuteStatementで実行したクエリ䛾ステータスが、

DescribeStatementで取得できない

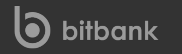

実際にあった問題

・ExecuteStatementで実行したクエリ䛾ステータスが、

DescribeStatementで取得できない

```
→ 実行時と取得時で同一のIAM Role
または同一のIAMユーザを使用する必要がある
```
·Redshiftへの接続を維持し続けなくて良い

- ・SDKが提供されており開発しやすく、認証にパスワードを利用しなくても良い
- ・長時間動くクエリでも、非同期で実行できるため問題ない(最大24時間まで)
- ·Data APIのクエリ結果の最大サイズは 100 MBだが、Unloadを使えば回避できる

Unload: クエリの結果をS3に出力できる

#### Amazon Redshiftを利用した顧客へのデータ提供 - 抽出データ統合

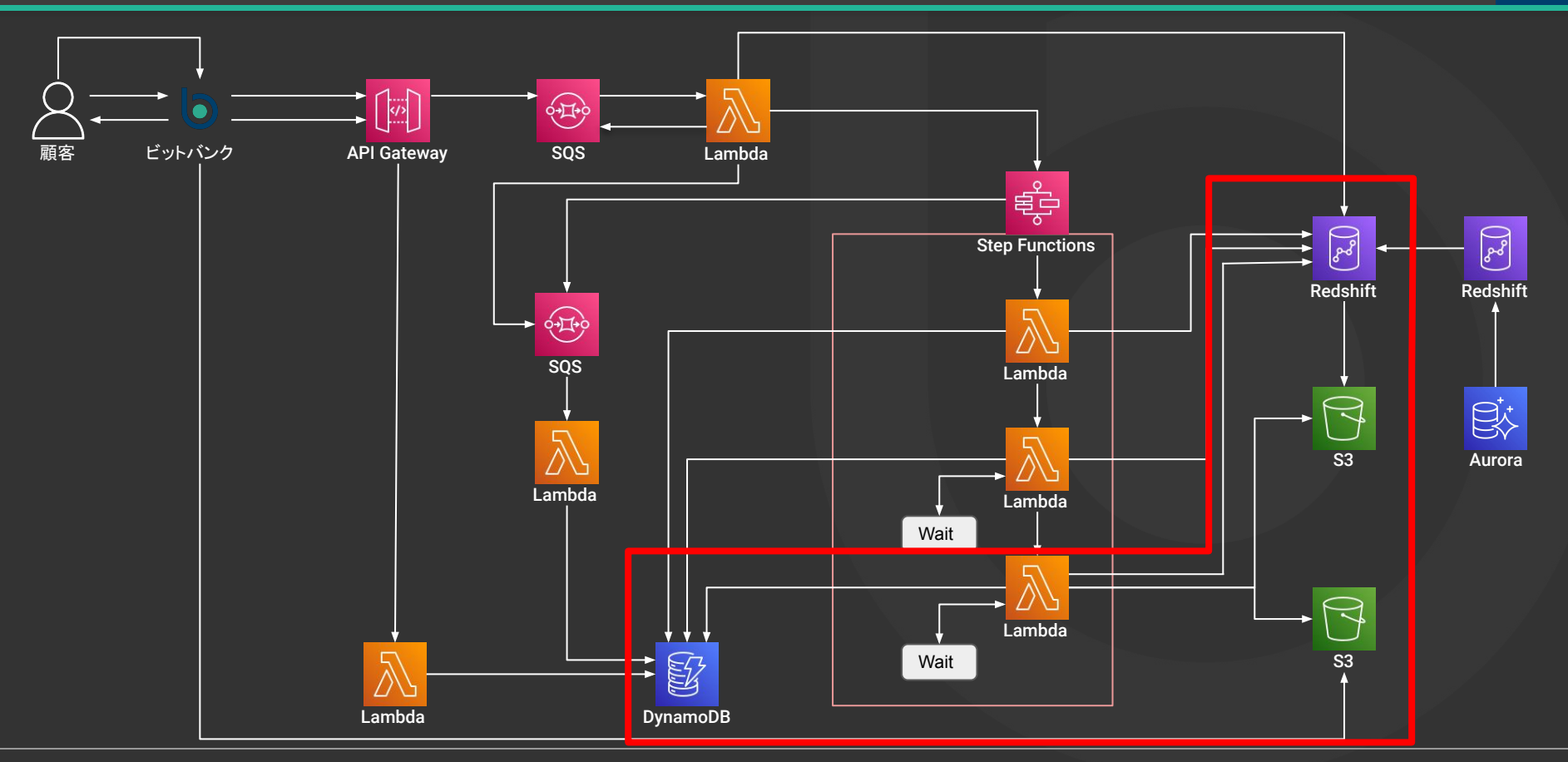

#### Amazon Redshiftを利用した顧客へのデータ提供 - 抽出データ統合 **アウス**

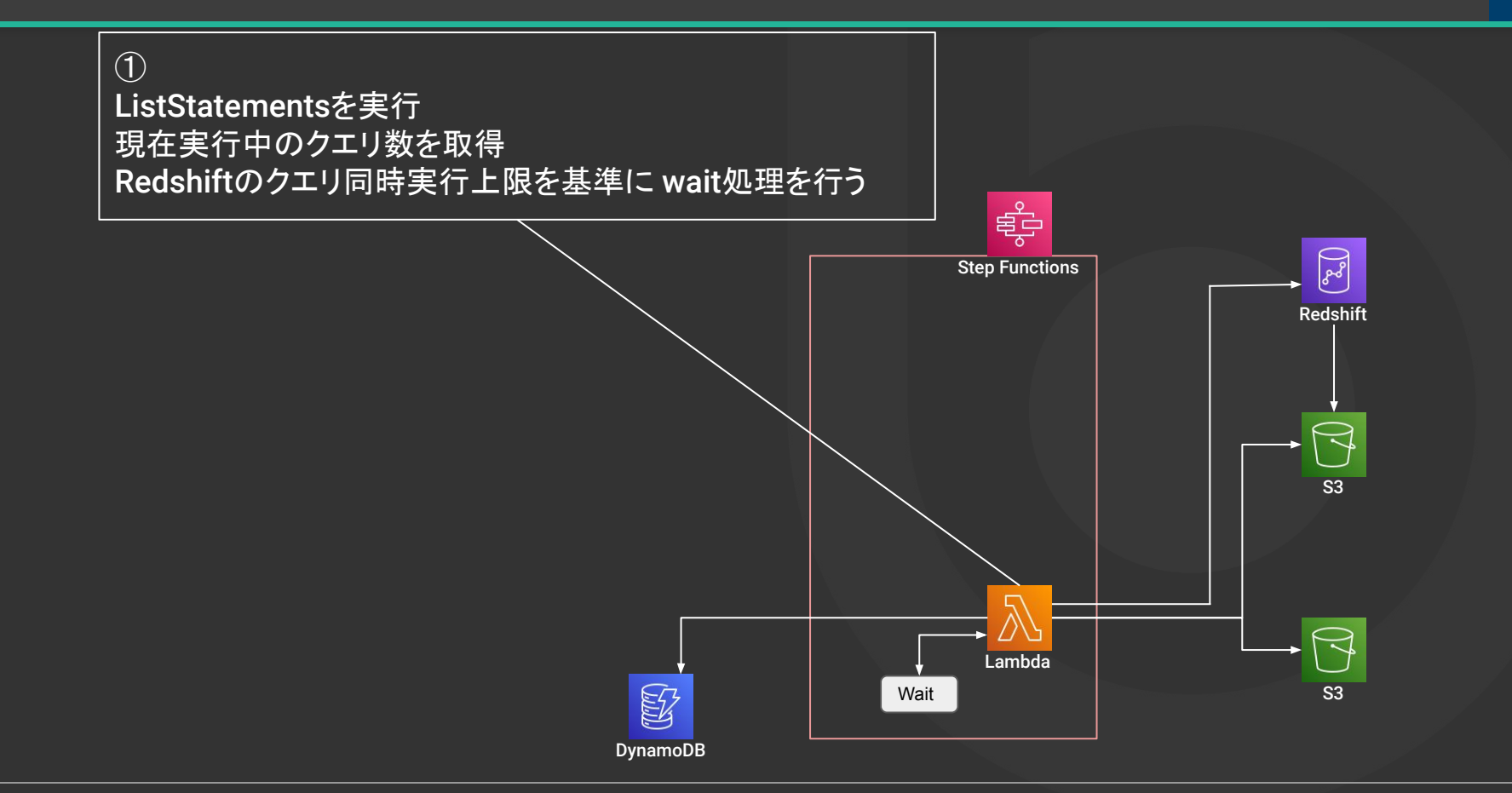

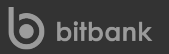

#### Amazon Redshiftを利用した顧客へのデータ提供 - 抽出データ統合

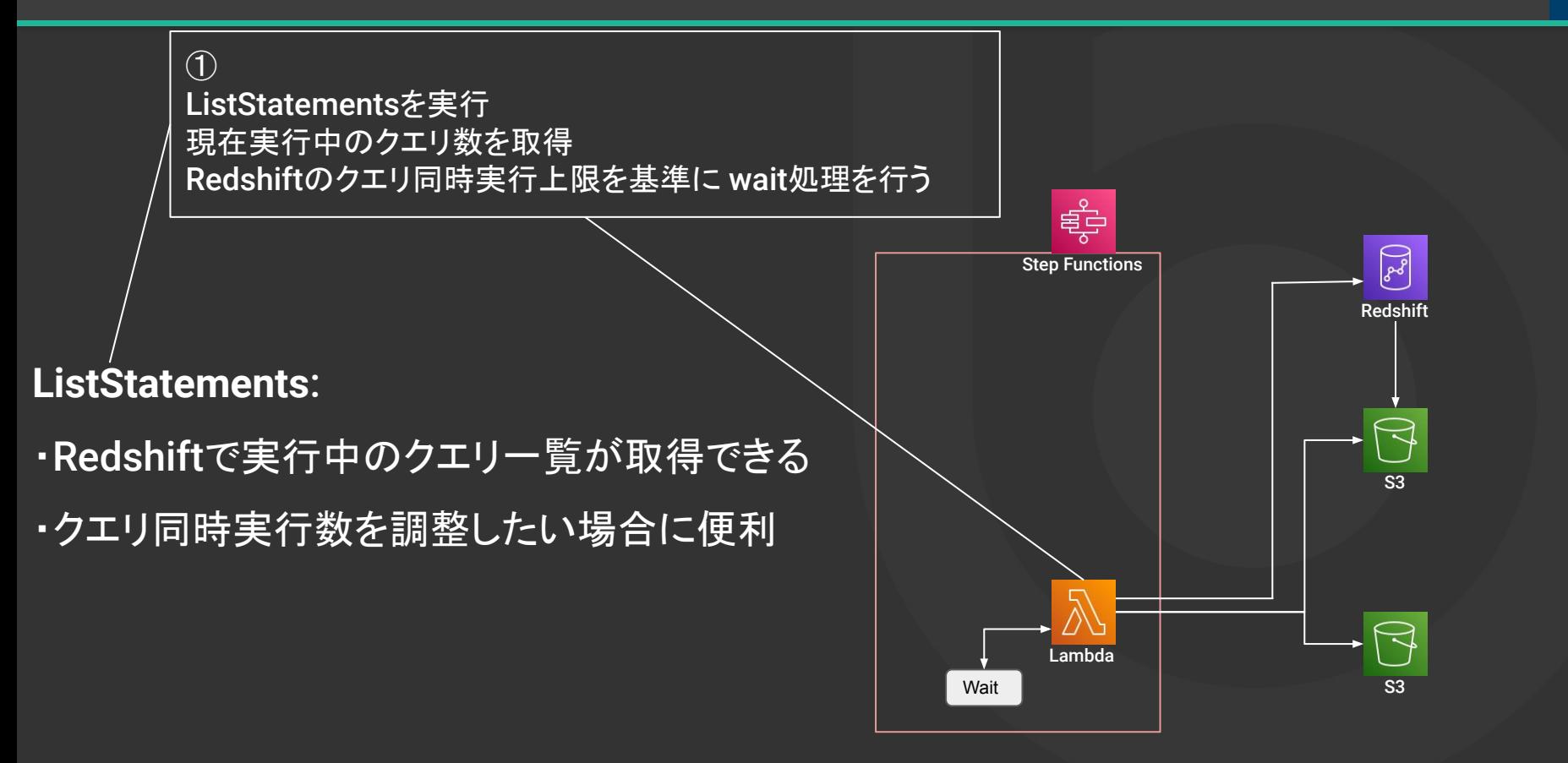

#### **Amazon Redshift**を利用した顧客へ䛾データ提供 **-** 抽出データ統合 **<sup>80</sup>**

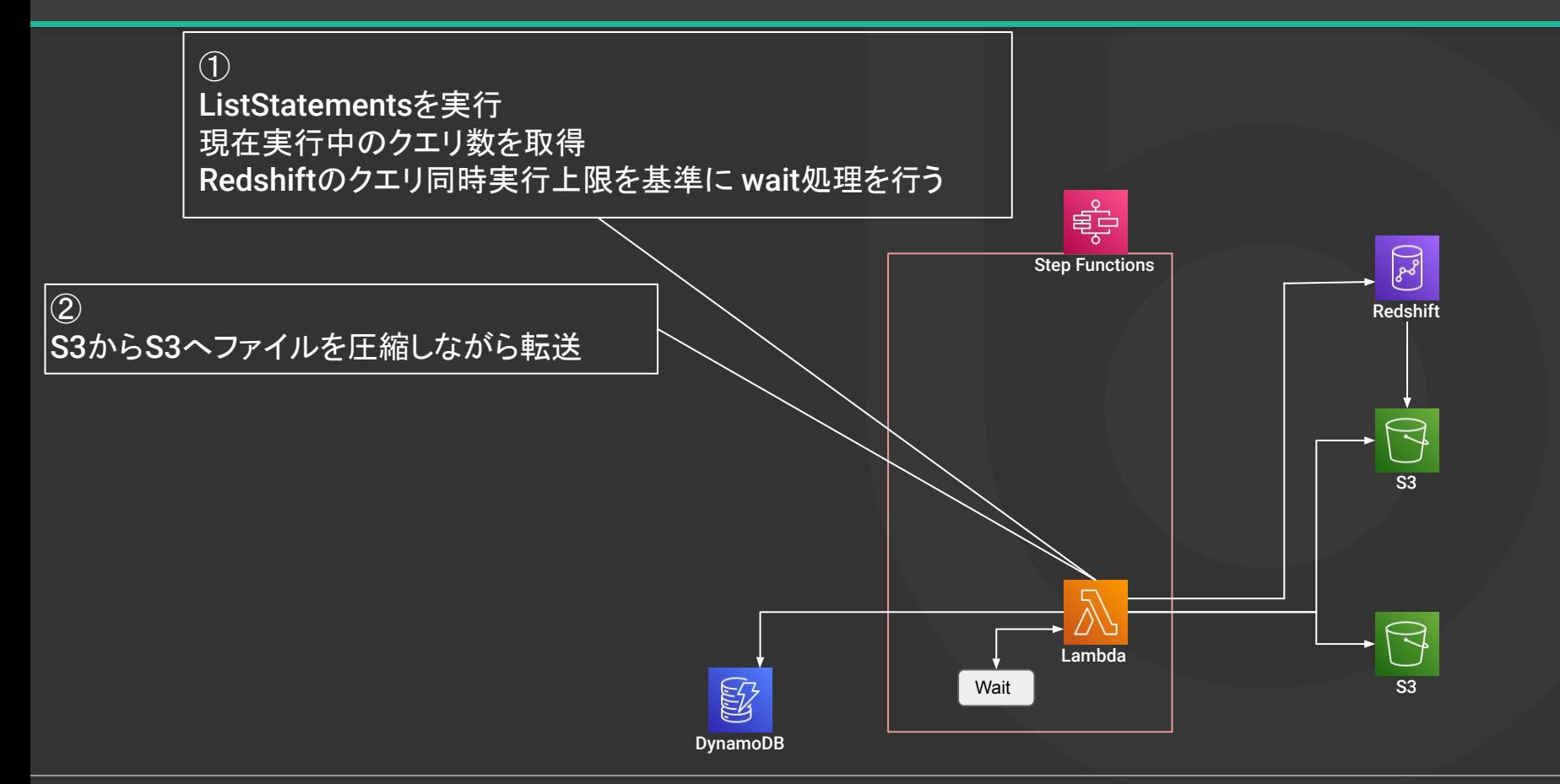

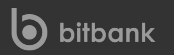

#### Amazon Redshiftを利用した顧客へのデータ提供 - 抽出データ統合 **スプレンス** 81

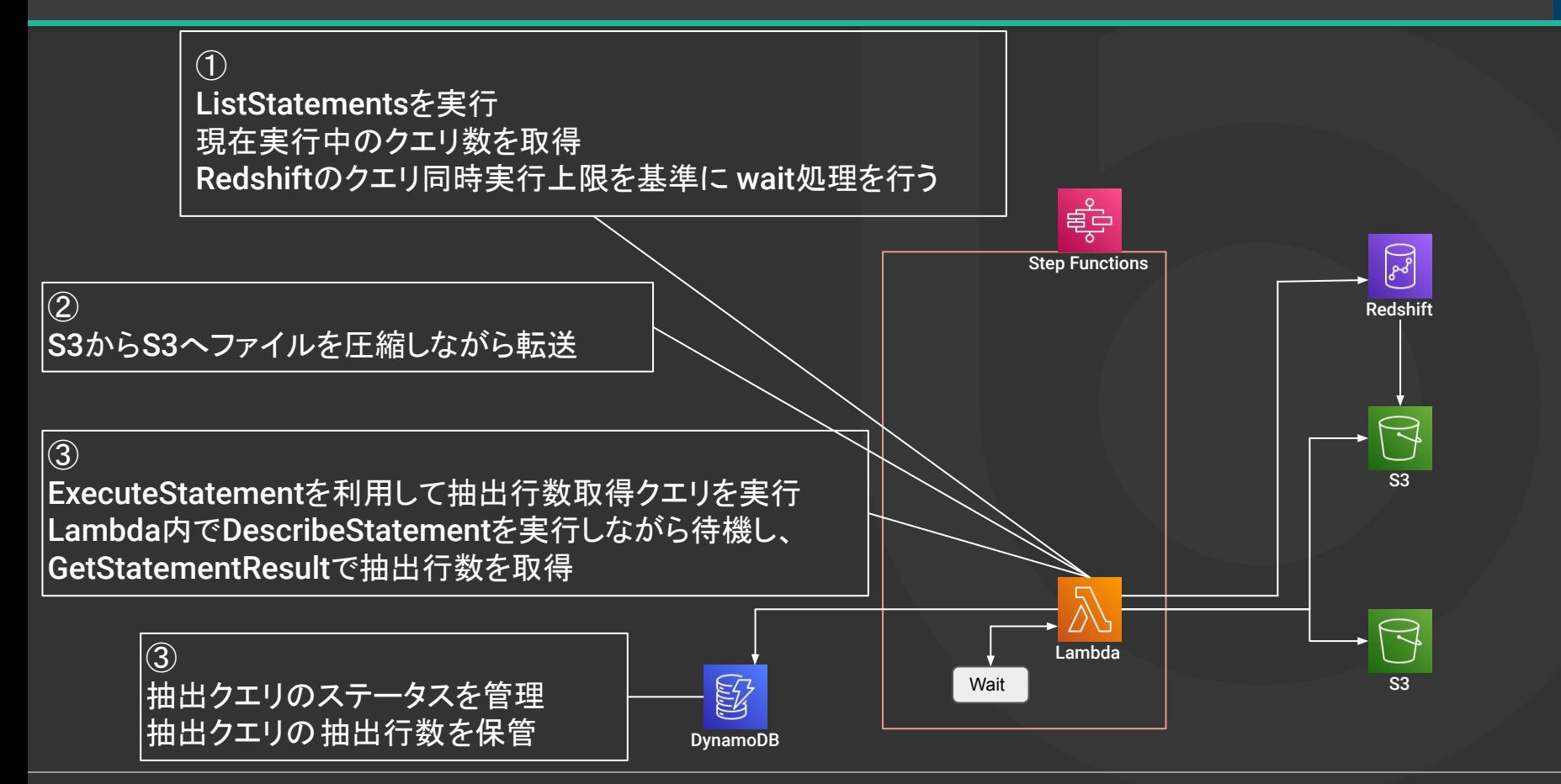

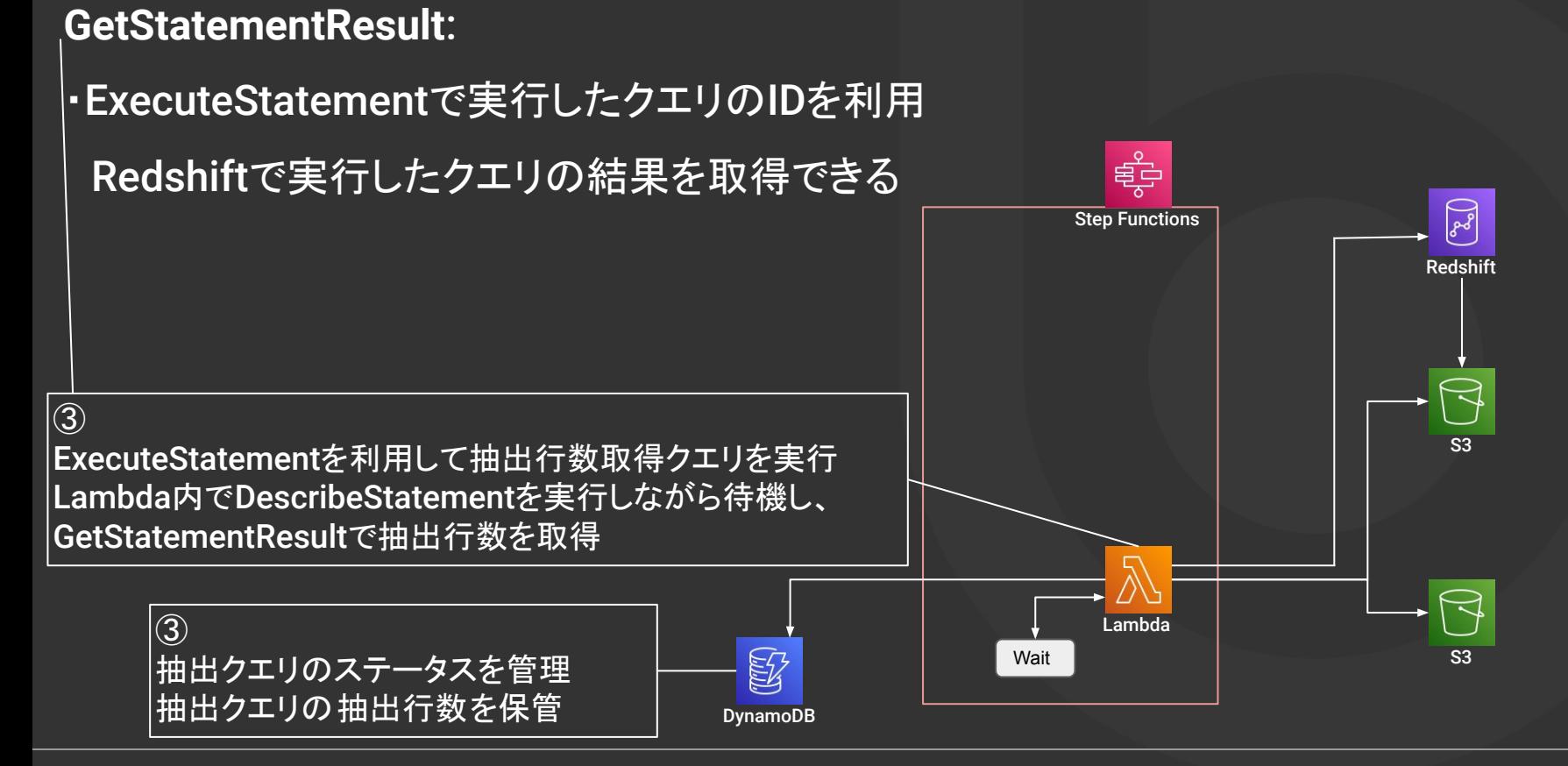

#### **Amazon Redshift**を利用した顧客へ䛾データ提供 **-** 抽出データ統合 **<sup>83</sup>**

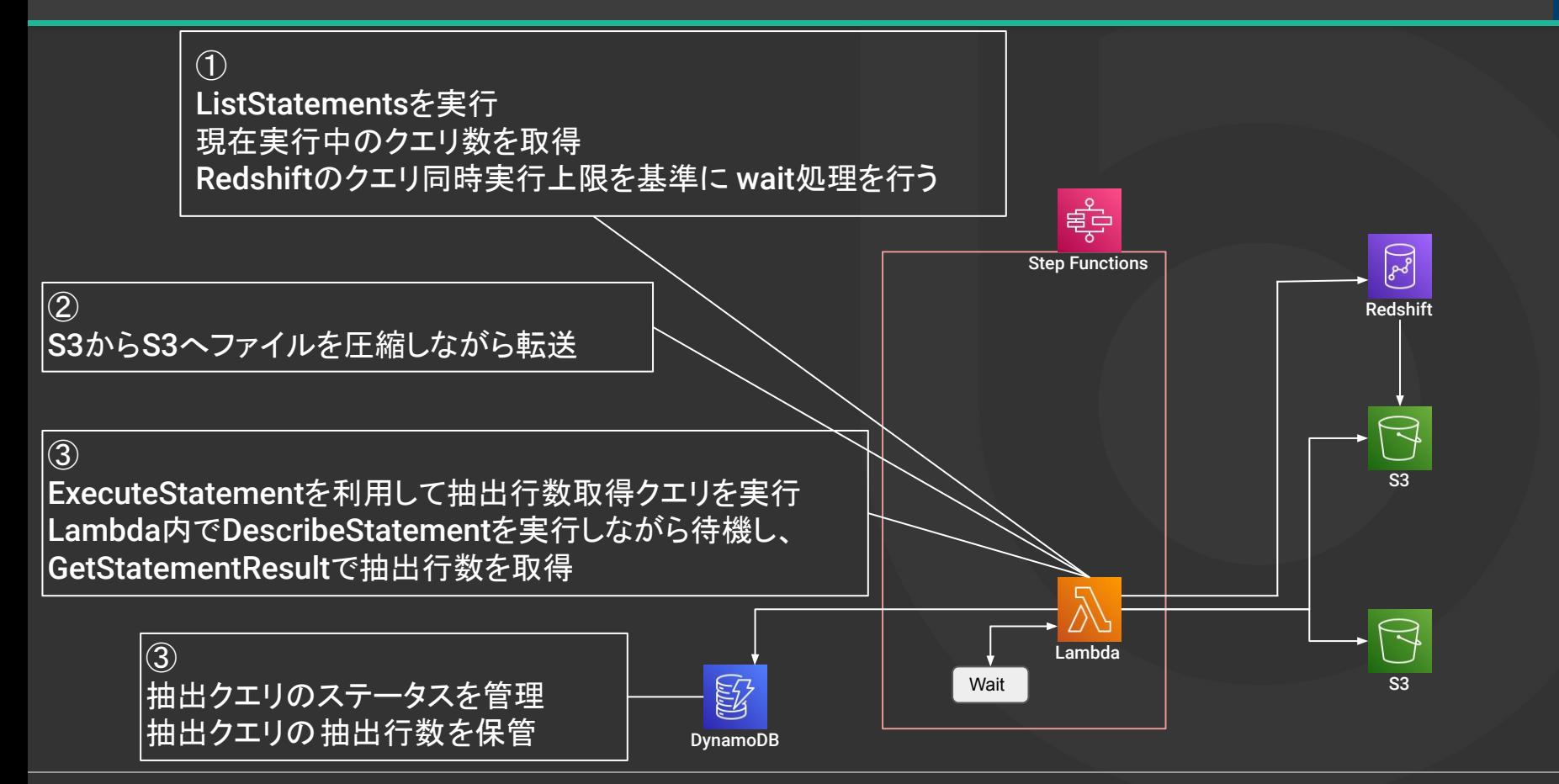

実際にあった問題

・ExecuteStatementで実行したクエリ䛾結果が、

GetStatementResultで取得できない

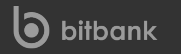

実際にあった問題

・ExecuteStatementで実行したクエリ䛾結果が、

GetStatementResultで取得できない

→ 実行時と取得時で同一のIAM Role または同一のIAMユーザを使用する必要がある

#### Amazon Redshiftを利用した顧客へのデータ提供 - データ抽出実行

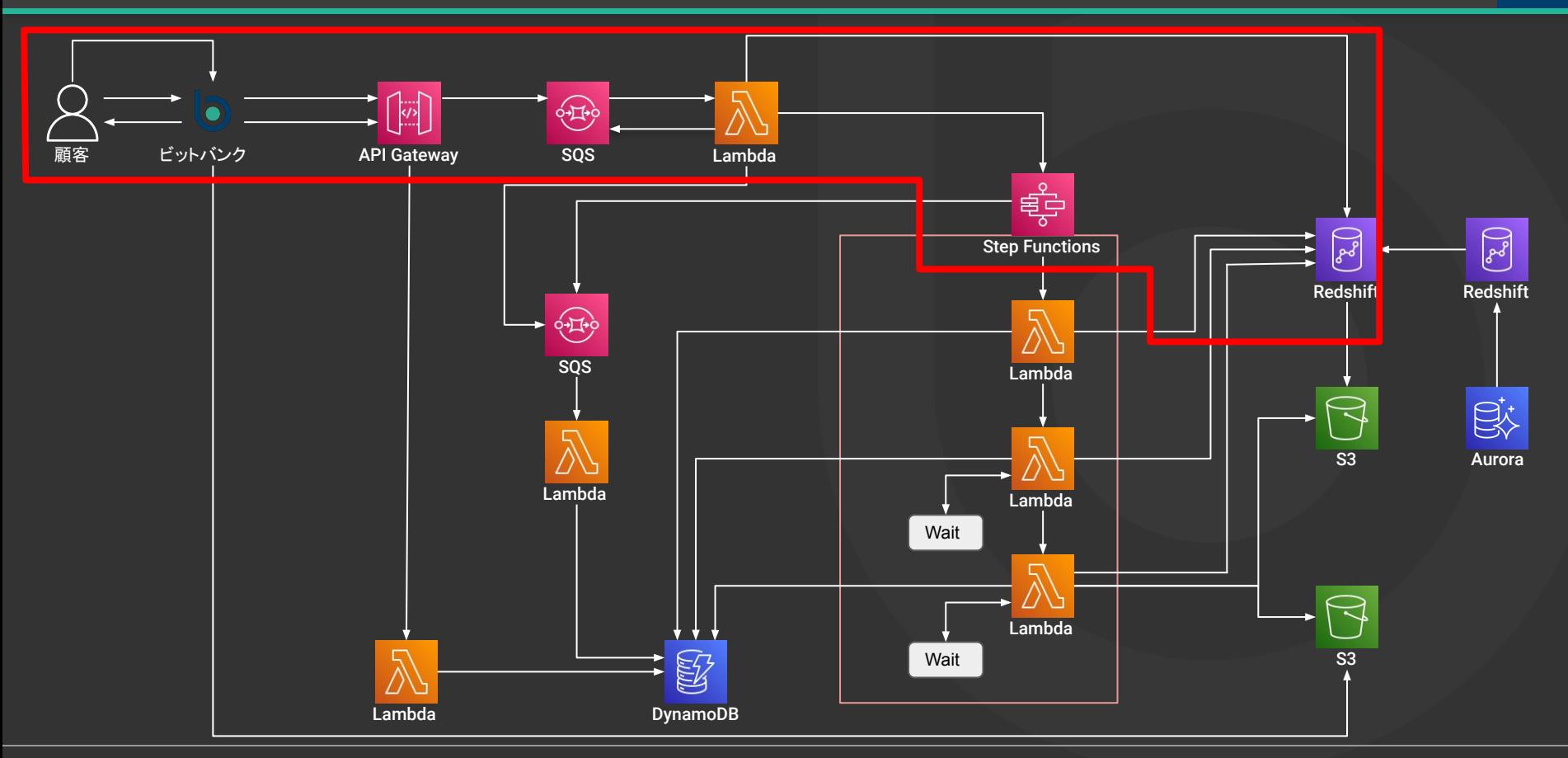

#### Amazon Redshiftを利用した顧客へのデータ提供 - データ抽出実行 <u>Warner Marsus Barner</u>

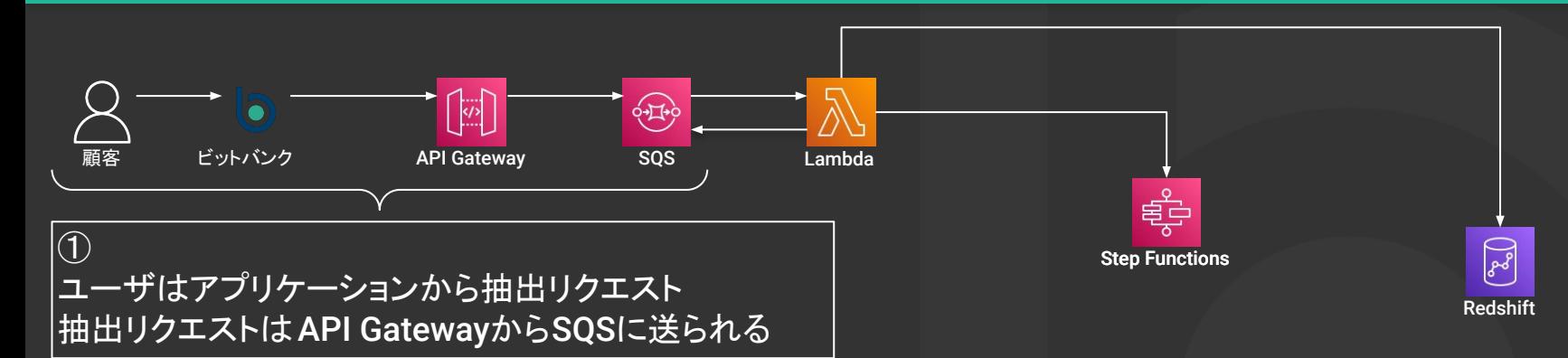

#### Amazon Redshiftを利用した顧客へのデータ提供 - データ抽出実行

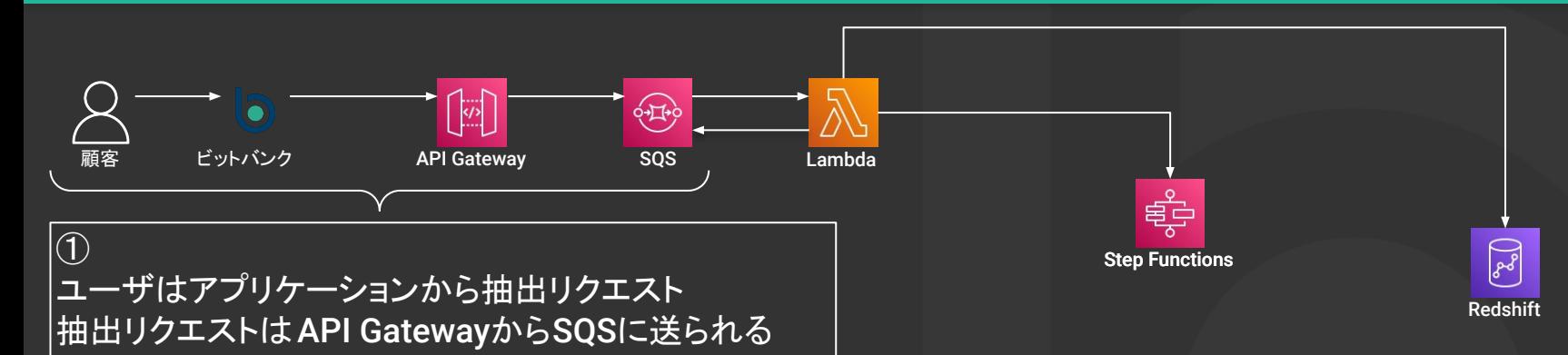

#### **SQS**を利用するメリット

- ・SOSにリクエストが貯まる仕組みのため、
	- **顧客利用に影響なくRedshiftのメンテナンスが可能**

#### Amazon Redshiftを利用した顧客へのデータ提供 - データ抽出実行

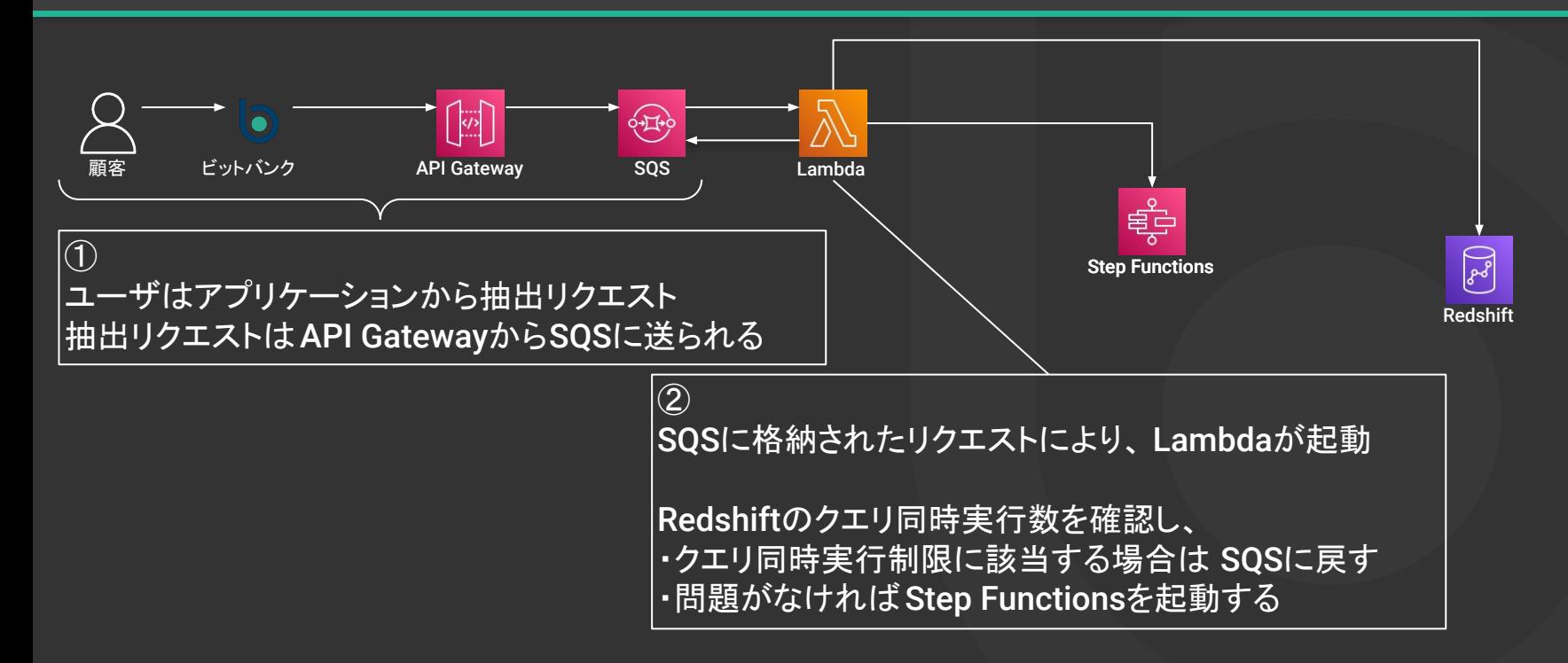

#### Amazon Redshiftを利用した顧客へのデータ提供 - データ抽出状況確認 **スペット 2000**

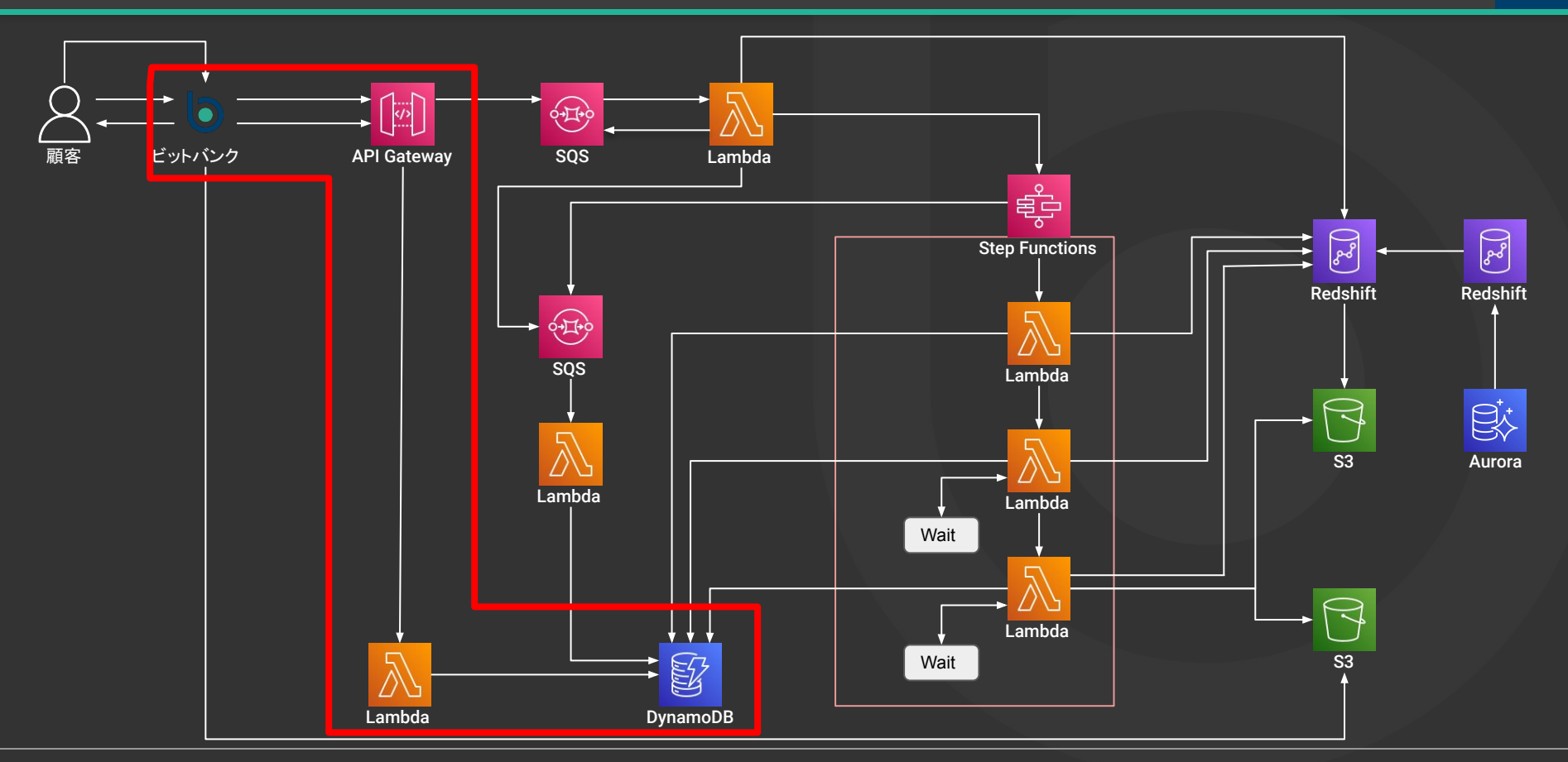

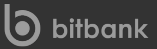

#### Amazon Redshiftを利用した顧客へのデータ提供 - データ抽出状況確認 **スペンスの** 91

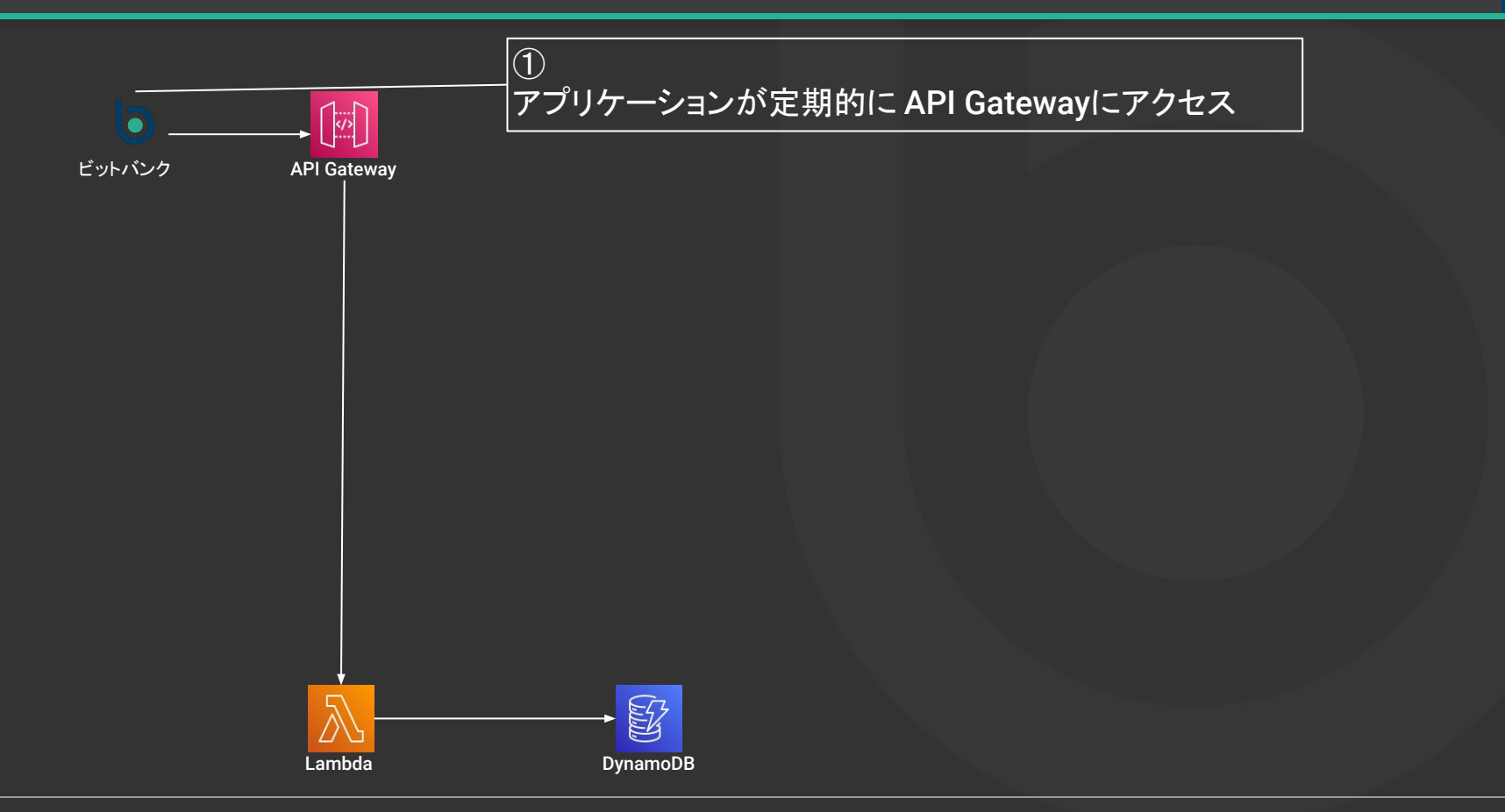

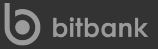

#### Amazon Redshiftを利用した顧客へのデータ提供 - データ抽出状況確認

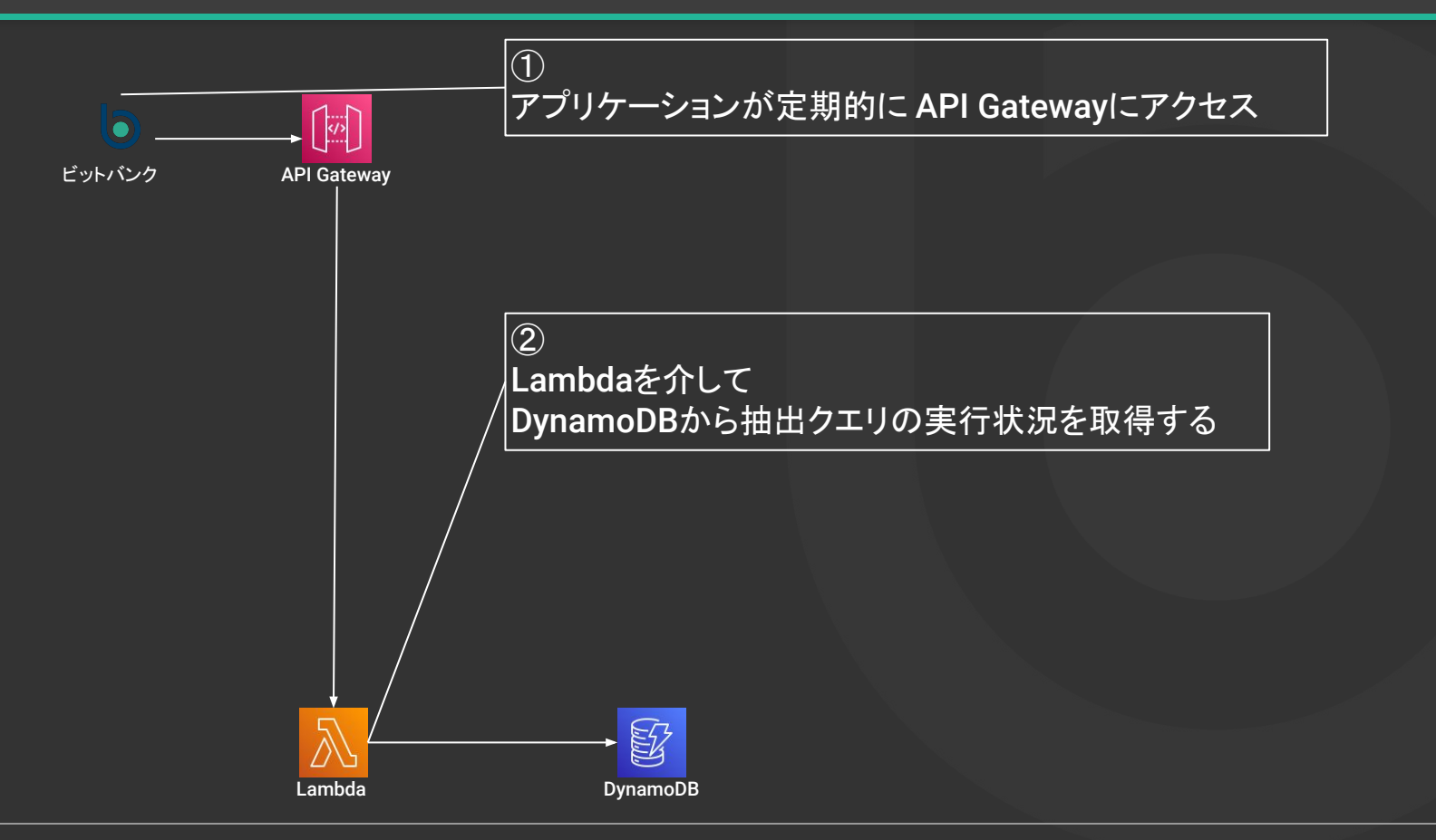

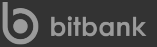

#### Amazon Redshiftを利用した顧客へのデータ提供 - データダウンロード マンファーマ

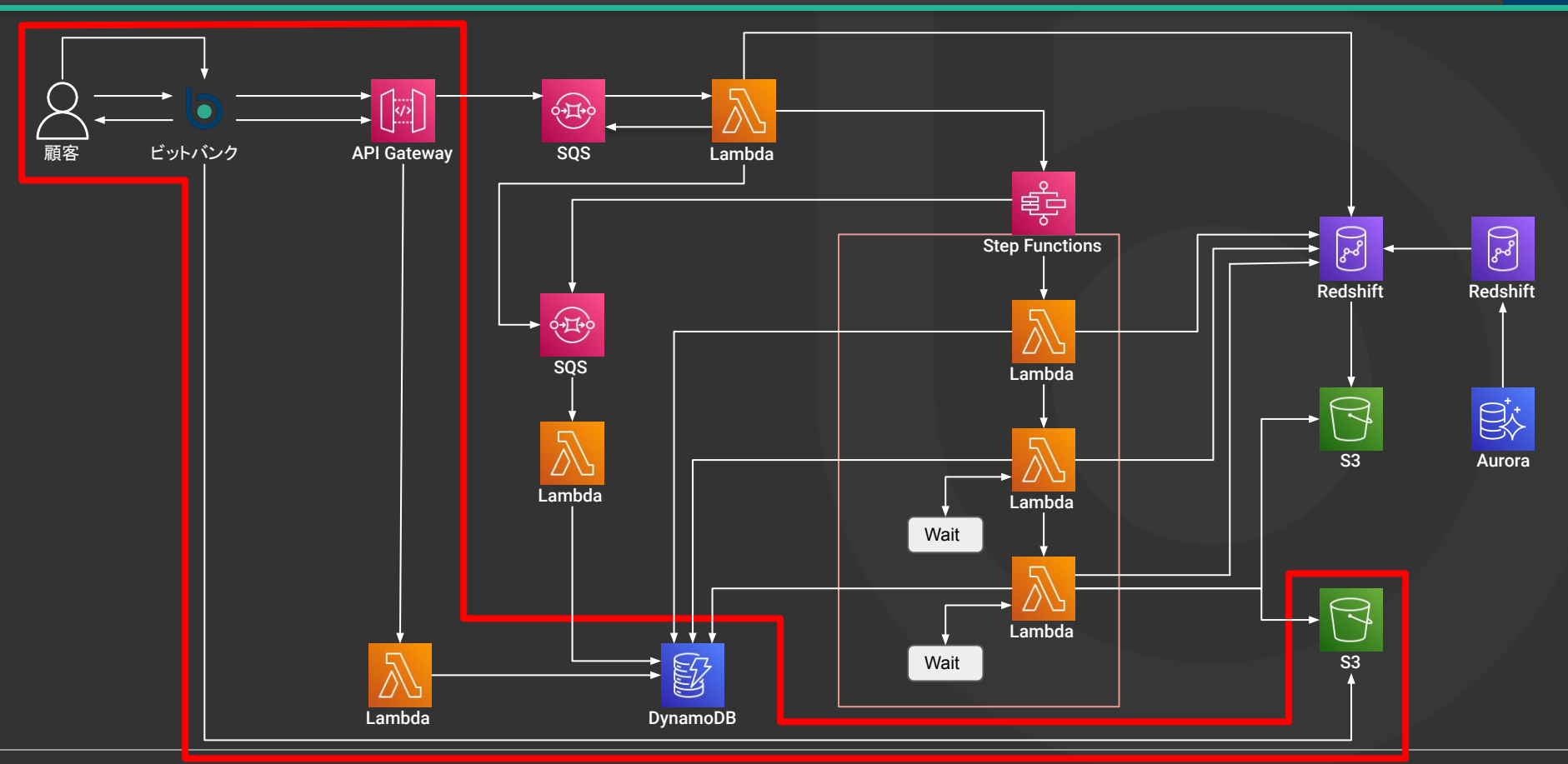

#### Amazon Redshiftを利用した顧客へのデータ提供 - データダウンロード マンプリット

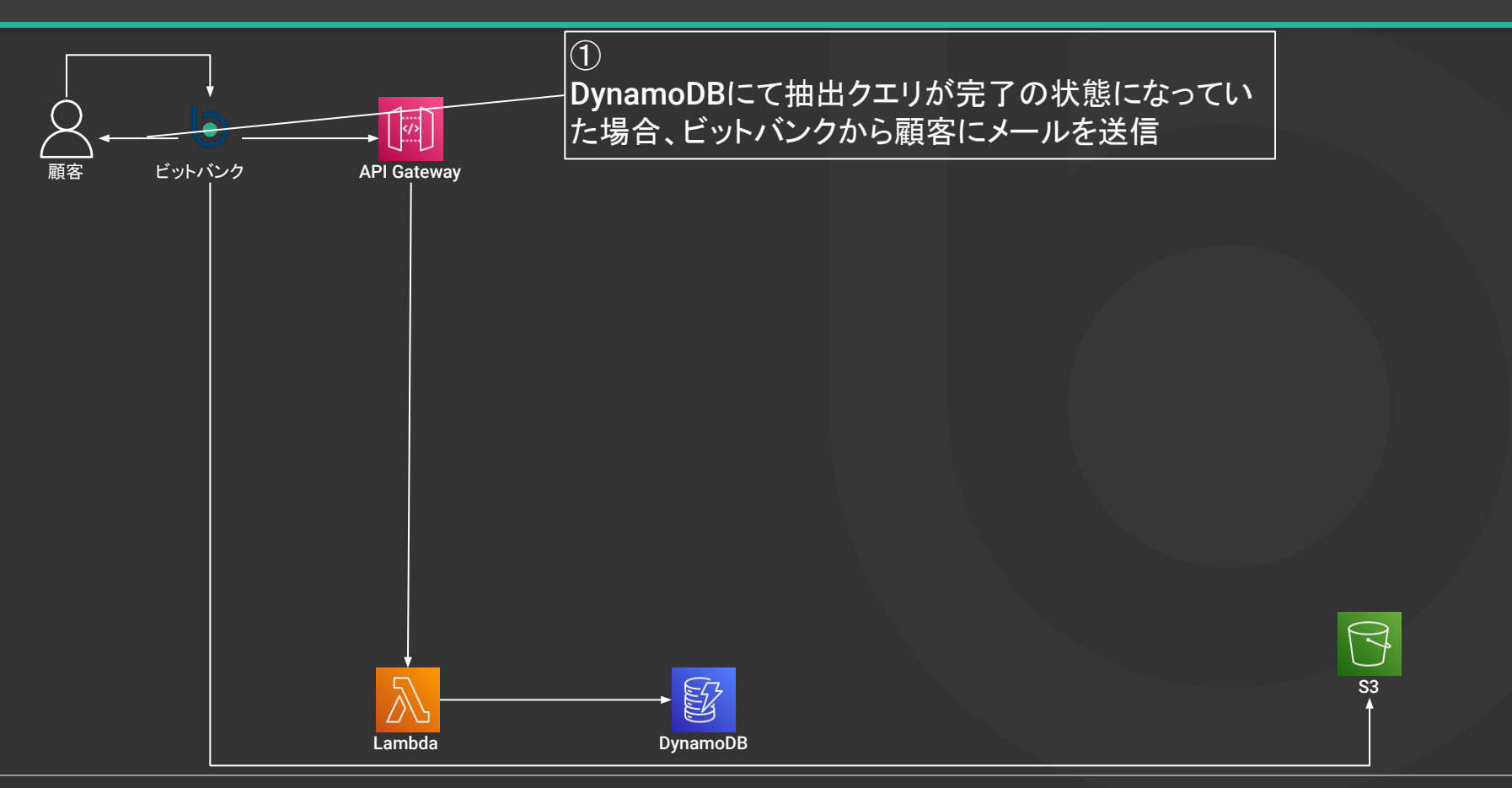

#### Amazon Redshiftを利用した顧客へのデータ提供 - データダウンロード マンファイン

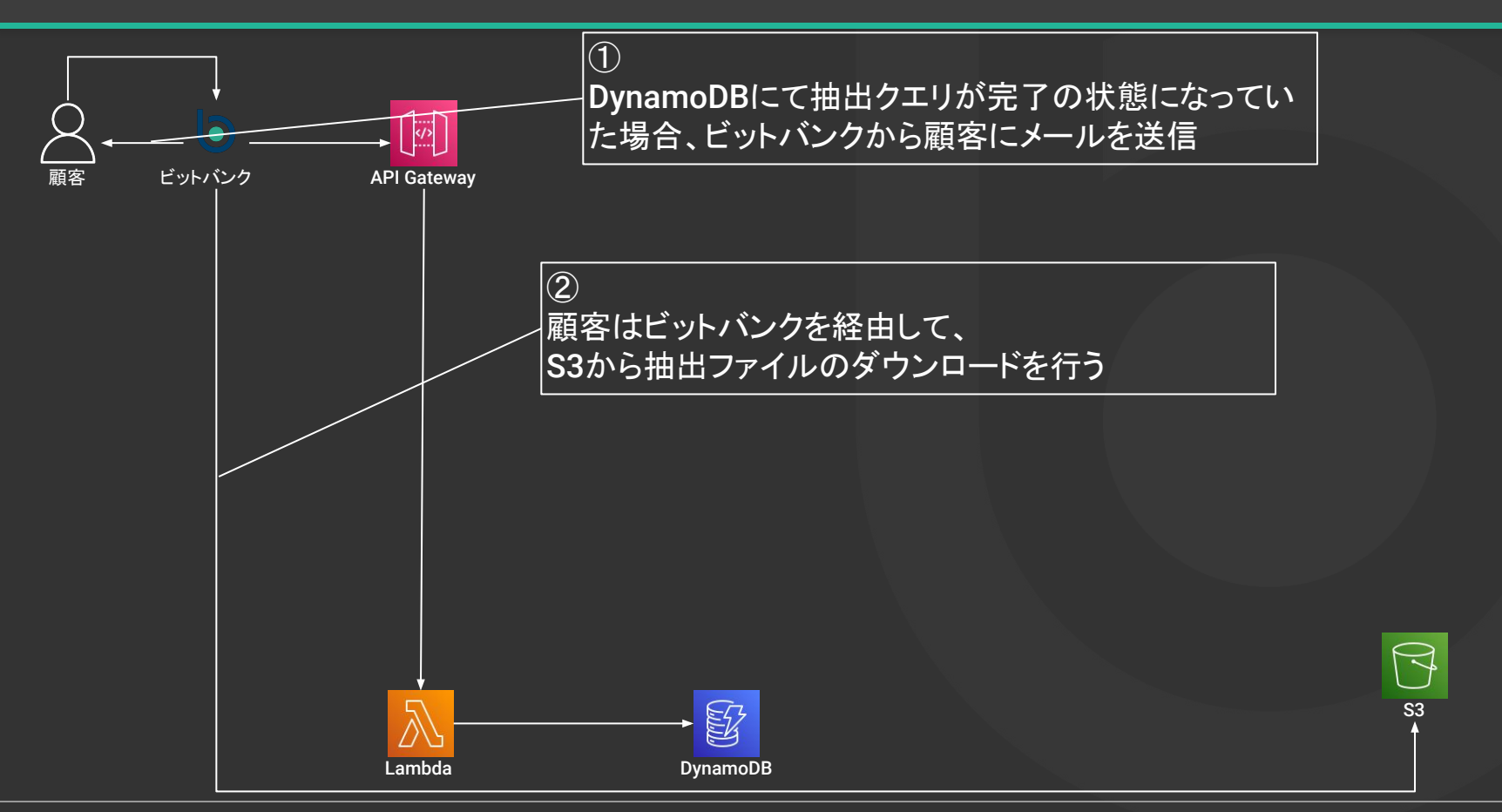

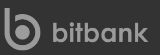

#### Amazon Redshiftを利用した顧客へのデータ提供 - エラーハンドリング **マーマン** 96

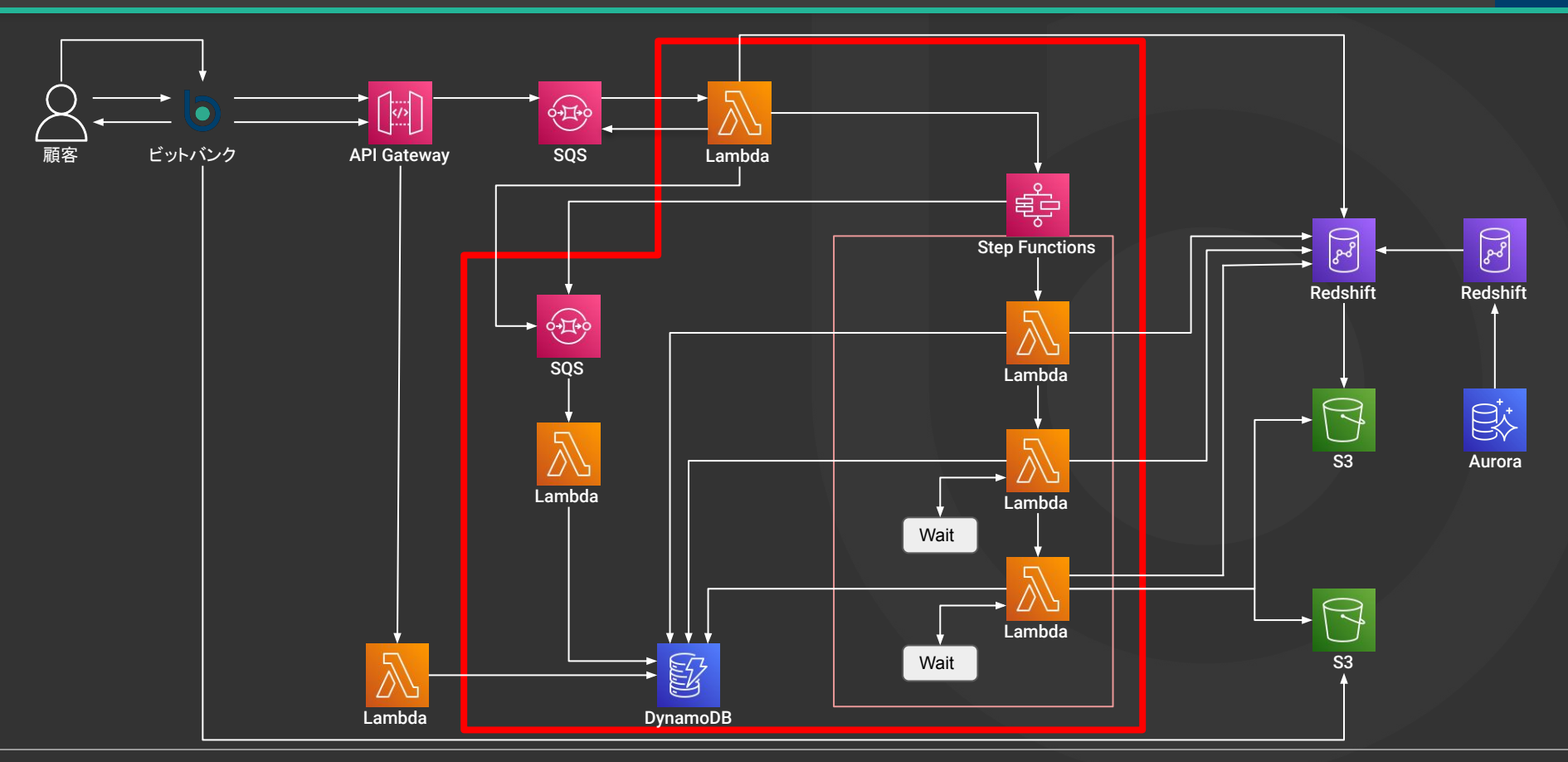

#### **Amazon Redshift**を利用した顧客へ䛾データ提供 **-** エラーハンドリング **<sup>97</sup>**

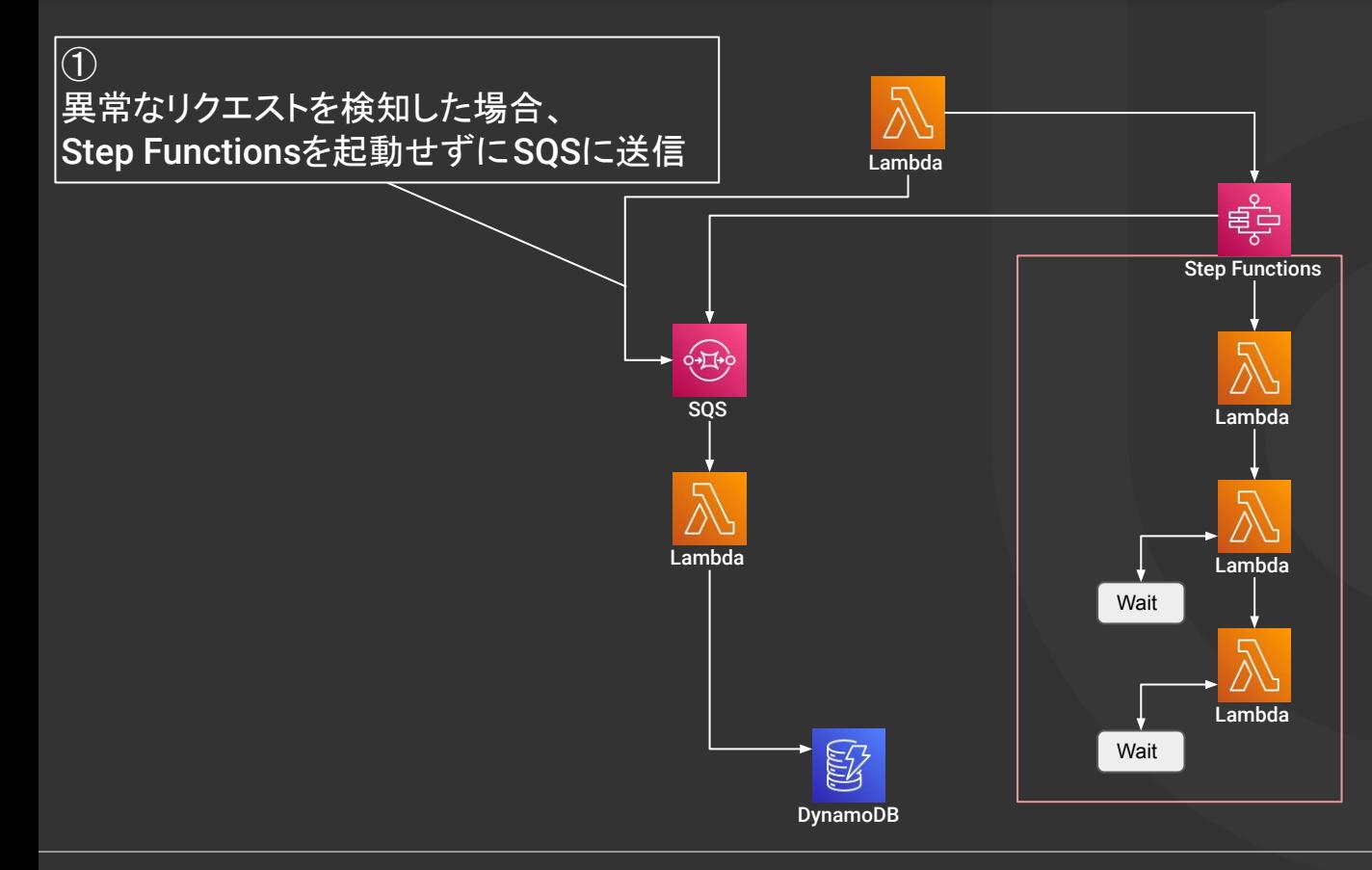

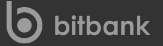

#### **Amazon Redshift**を利用した顧客へ䛾データ提供 **-** エラーハンドリング **<sup>98</sup>**

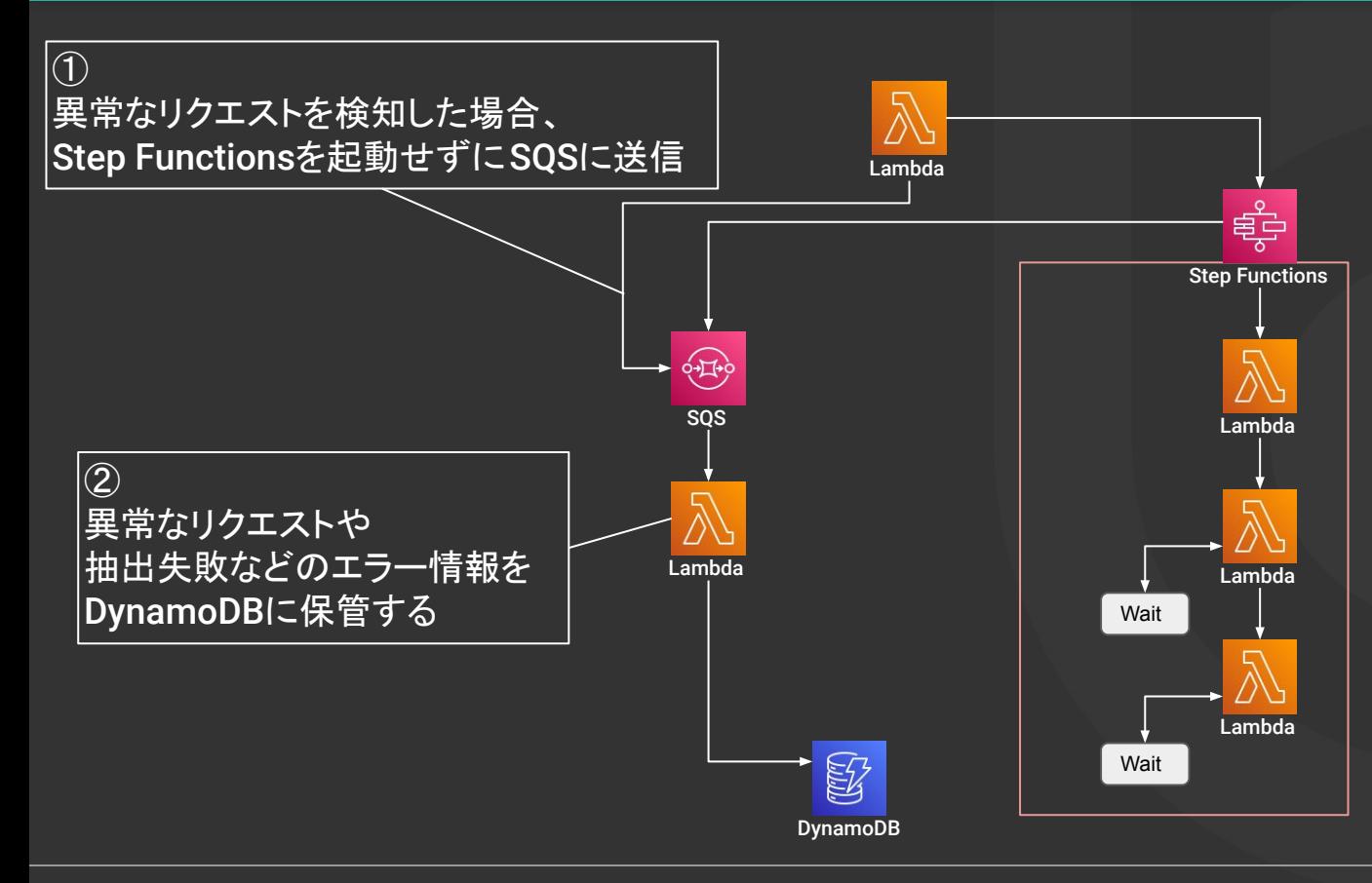

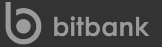

#### Amazon Redshiftを利用した顧客へのデータ提供 - エラーハンドリング マンプリング

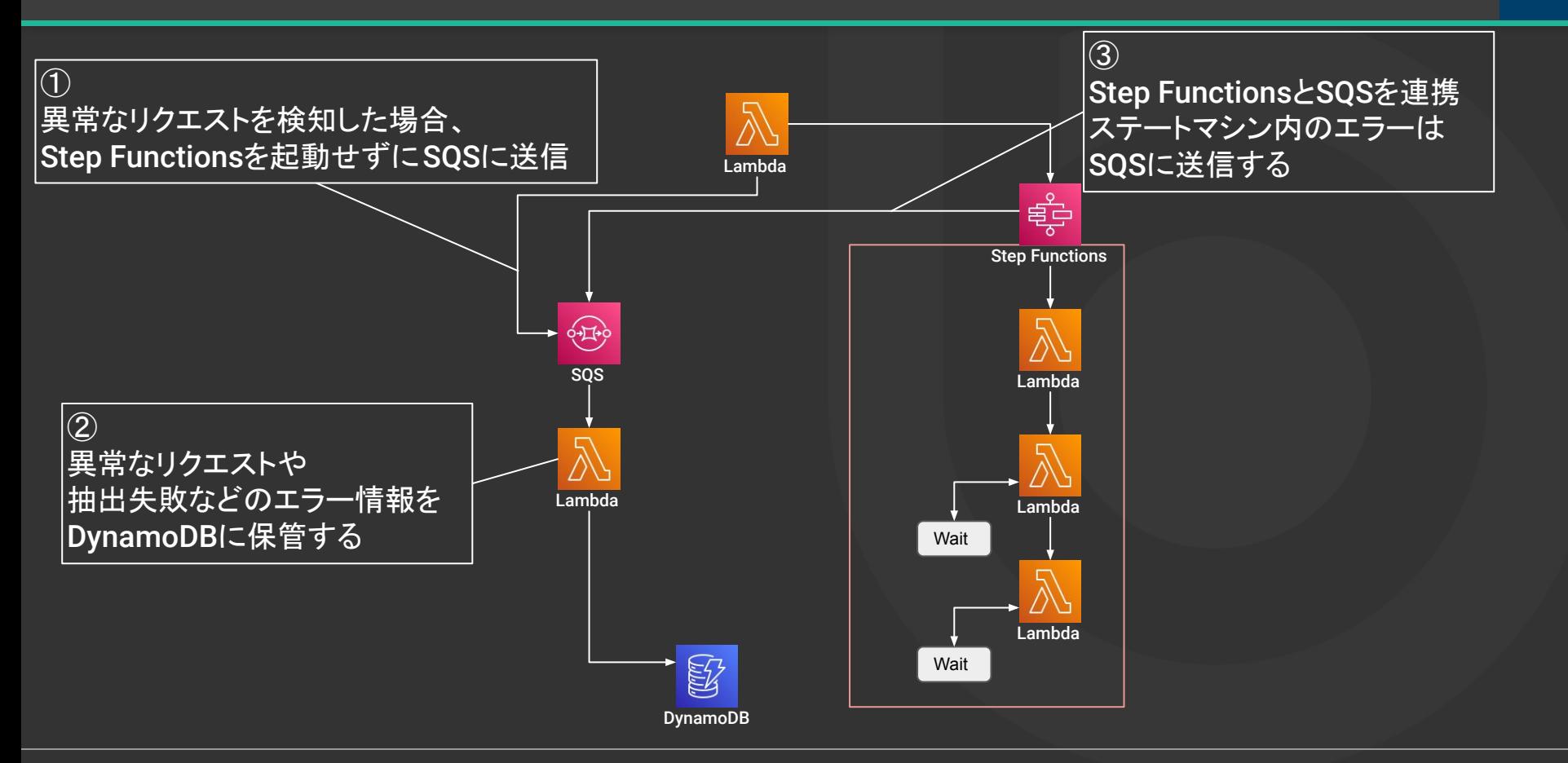

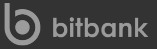

#### Amazon Redshiftを利用した顧客へのデータ提供 - エラーハンドリング マンスコン 2001

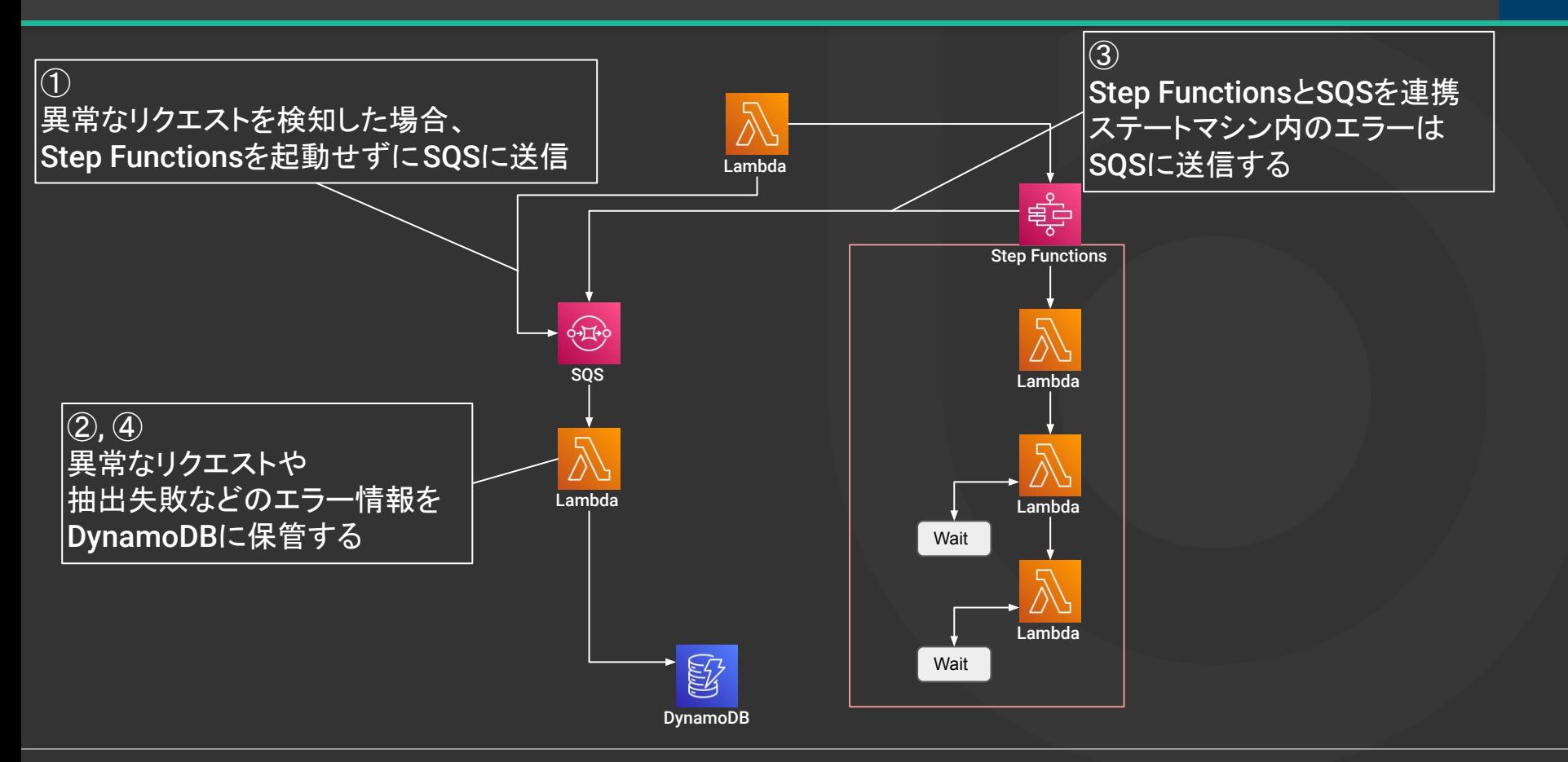

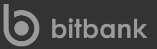

**0**

#### Amazon Redshiftを利用した顧客へのデータ提供 - 全体構成図 Tube Manazon Redshiftを利用した顧客へのデータ提供 - 全体構成図

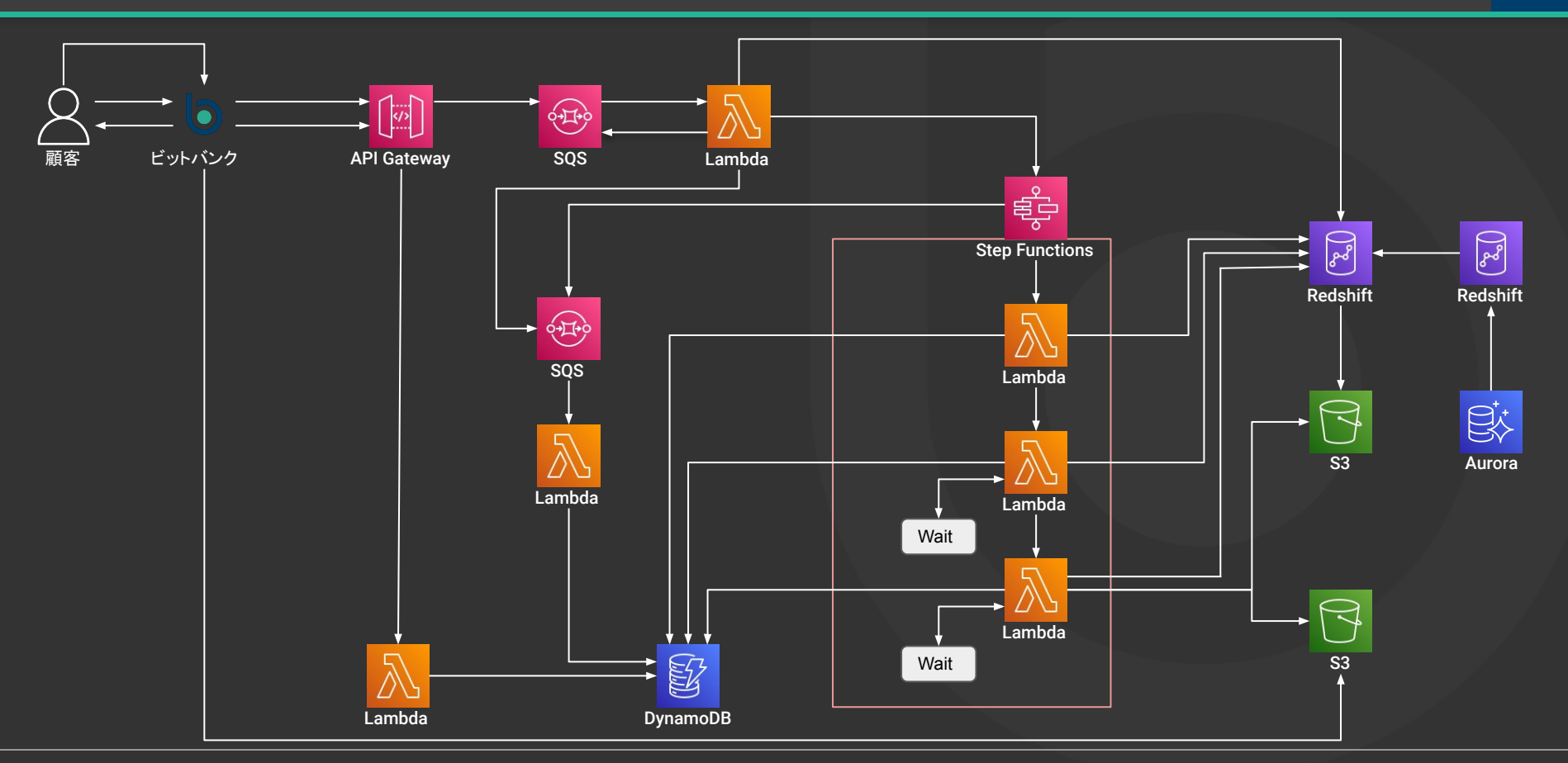

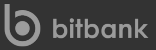

**1**

#### ・抽出リクエストは通貨ペアの指定が可能

#### ・抽出完了時にメールが届くためリクエストを送った後はメールを待つだけ

#### ・抽出されたデータは1週間ダウンロード可能

【bitbank.cc】データの抽出が完了しました D 受信トレイ×

bitbank.cc <noreply@bitbank.cc> To 白分 -

bitbankをいつもご利用頂き、ありがとうございます。

以下データの抽出が完了したことをご連絡いたします。

過去の注文履歴 · 期間: 2022/05/09 00:00~2022/05/13 23:59 ・ペア: btc\_jpy

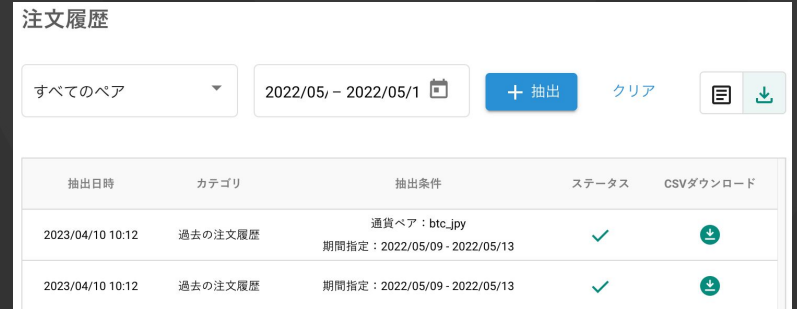

#### 現在の課題

- ・月1程度のAmazon Redshiftのパッチ提供への対応が必要
- → Amazon RedshiftのServerless化で解決できるかもしれない

- ・定期的に同期されるデータを利用しており、最新データの提供が出来ない
- → Federated Queryの利用を検討中
	- Redshiftを経由してAuroraからも情報を取得することで最新データまで提供

## Amazon Redshiftを利用することで改善した点

- 1. データ抽出の負荷がサービスに影響を与えない
- 2. リクエストあたりの抽出上限の撤廃
- 3. サービスに利用中のAuroraからデータのパージが可能な状態に

### Redshift Data APIを使ってみて・・・

- 1. Redshift Data APIとStep Functionsは相性が抜群
- 2. 非同期的に大きなデータを容易に扱える点が魅力
- 3. クエリ結果が大きくなる場合はUnloadが便利

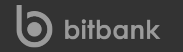

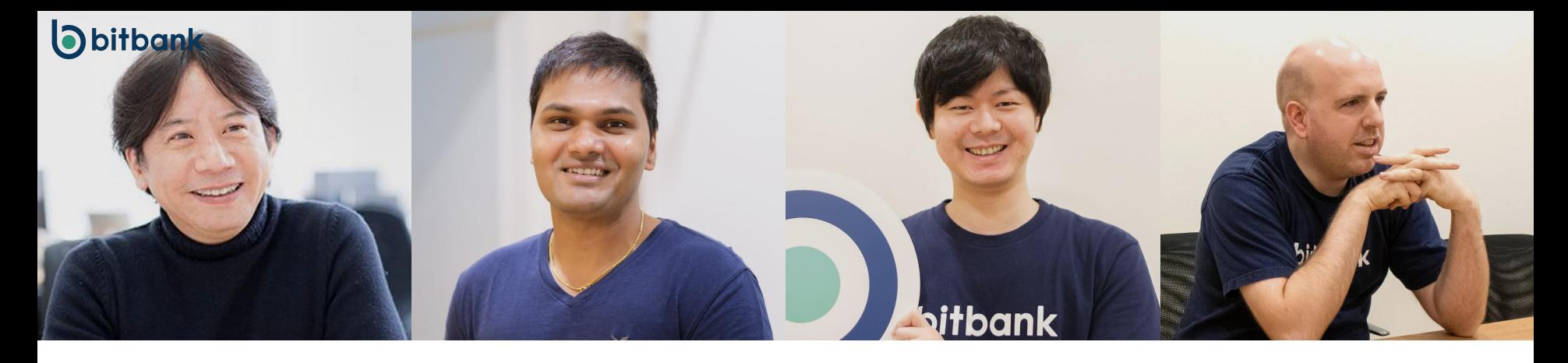

# We Are Hiring! ビットバンク 採用 K 検索

**bitbank** 

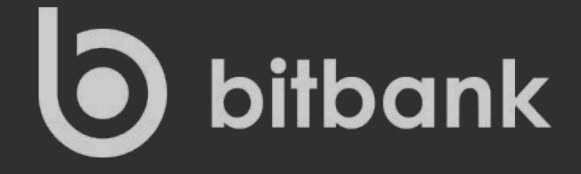

## ビットコインの技術で 世界中にあらゆる価値を流通させる